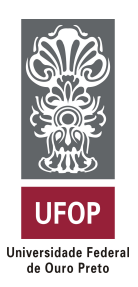

**Universidade Federal de Ouro Preto Instituto de Ciências Exatas e Aplicadas Departamento de Computação e Sistemas**

### **Desenvolvimento de um sistema web para a gestão de eventos de um cerimonial**

## **Larissa Ellen Dornelas Silva**

## **TRABALHO DE CONCLUSÃO DE CURSO**

ORIENTAÇÃO: Lucinéia Souza Maia

COORIENTAÇÃO: Plínio Roque de Almeida Pessoa

**Dezembro, 2019 João Monlevade–MG** **Larissa Ellen Dornelas Silva**

### **Desenvolvimento de um sistema web para a gestão de eventos de um cerimonial**

Orientador: Lucinéia Souza Maia Coorientador: Plínio Roque de Almeida Pessoa

> Monografia apresentada ao curso de Sistemas de Informação do Instituto de Ciências Exatas e Aplicadas, da Universidade Federal de Ouro Preto, como requisito parcial para aprovação na Disciplina "Trabalho de Conclusão de Curso II".

**Universidade Federal de Ouro Preto João Monlevade Dezembro de 2019**

S586d Silva, Larissa Ellen Dornelas.

 Desenvolvimento de um sistema web para a gestão de eventos de um cerimonial [manuscrito] / Larissa Ellen Dornelas Silva. - 2020.

59f.:

Orientadora: Profª. Drª. Lucinéia Souza Maia.

 Monografia (Graduação). Universidade Federal de Ouro Preto. Instituto de Ciências Exatas e Aplicadas. Departamento de Computação e Sistemas de Informação.

 1. Sistemas de informação. 2. Aplicações Web. 3. Eventos - Organização. I. Maia, Lucinéia Souza. II. Universidade Federal de Ouro Preto. III. Titulo.

CDU: 004.777

Catalogação: ficha.sisbin@ufop.edu.br

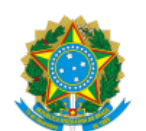

16/06/2020 SEI/UFOP - 0029857 - Folha de aprovação do TCC

MINISTÉRIO DA EDUCAÇÃO UNIVERSIDADE FEDERAL DE OURO PRETO REITORIA INSTITUTO DE CIENCIAS EXATAS E APLICADAS

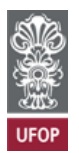

#### **FOLHA DE APROVAÇÃO**

**Larissa Ellen Dornelas Silva**

**Desenvolvimento de um sistema web para a gestão de eventos de um cerimonial**

Membros da banca

George Henrique Godim da Fonseca - Doutor - Universidade Federal de Ouro Preto Janniele Aparecida Soares Araújo - Doutora - Universidade Federal de Ouro Preto

Versão final Aprovado em 09 de dezembro de 2019

De acordo

Lucinéia Souza Maia (Professora Orientadora) Plínio Roque de Almeida Pessoa (Coorientador)

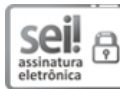

Documento assinado eletronicamente por **Lucineia Souza Maia**, **PROFESSOR DE MAGISTERIO SUPERIOR**, em 19/12/2019, às 18:15, conforme horário oficial de Brasília, com fundamento no art. 6º, § 1º, do Decreto nº 8.539, de 8 de [outubro](http://www.planalto.gov.br/ccivil_03/_Ato2015-2018/2015/Decreto/D8539.htm) de 2015.

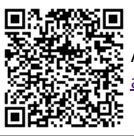

A autenticidade deste documento pode ser conferida no site http://sei.ufop.br/sei/controlador\_externo.php? [acao=documento\\_conferir&id\\_orgao\\_acesso\\_externo=0](http://sei.ufop.br/sei/controlador_externo.php?acao=documento_conferir&id_orgao_acesso_externo=0) , informando o código verificador **0029857** e o código CRC **9643142D**.

**Referência:** Caso responda este documento, indicar expressamente o Processo nº 23109.204208/2019-10 SEI nº 0029857

R. Diogo de Vasconcelos, 122, - Bairro Pilar Ouro Preto/MG, CEP 35400-000 Telefone: - www.ufop.br

*Este trabalho é dedicado à minha mãe, Cida Dornelas, que é uma cerimonialista apaixonada pelo que faz e me inspirou a realizar este projeto.*

## Agradecimentos

Primeiramente a Deus, que me permitiu chegar até aqui e ter em meu caminho pessoas que me ajudaram de alguma forma nessa caminhada.

Aos meus pais, pelo incentivo e apoio incondicional que serviram de alicerce para as minhas realizações.

Aos meus irmãos Milena e Daniel, por toda compreensão e paciência nos momentos díficeis dessa jornada.

Ao meu namorado, Rafael Bastos, que acima de tudo é um grande amigo, sempre me incentivou e me fez correr atrás de todos os meus sonhos, dando apoio em todas as etapas e se alegrando comigo em cada conquista.

A Fabiany Dolabela, que se tornou uma irmã para mim, sempre esteve presente em todos os momentos desta caminhada.

A todos os meus amigos, familiares e companheiros de trabalho qu fizeram parte da minha formação e que vão continuar sempre presentes m minha vida.

Agradeço também aos irmãos de caminhada do Grupo de Oração Universitário, que me ajudaram a permanecer firme na fé e no caminho de Deus.

Aos técnicos e bolsistas do suporte de informática que me permitiram aprender a cada dia de trabalho e nunca mediram esforços para me ajudar. Em especial ao Bruno Gomes, que se tornou um grande amigo, sempre me apoiou e me escutou durante os momentos difíceis.

A Lucinéia Maia, minha orientadora, que aceitou este projeto e me auxiliou nos momentos de dúvidas e indecisões. E também ao Plínio Roque, meu coorientador, que se fez presente em todos os momentos, e que junto a Lucinéia, teve paciência para me guiar pelos melhores caminhos ao longo do desenvolvimento deste trabalho.

Por fim, agradeço a todos que de alguma forma contribuíram para meu crescimento pessoal e profissional, muito obrigada!

*"Confia no Senhor de todo o teu coração. Não te firmes em tua própria sabedoria. Reconhece-o em todos os teus caminhos, e ele endireitará as tuas veredas."*

— Provérbios 3:5-6

## Resumo

Ao longo dos anos, devido aos afazeres do dia a dia, as pessoas não têm tido tempo para organizar seu próprio evento, tendo em vista que é muito trabalhoso e demanda horas, dias ou meses disponíveis, para buscar orçamentos e fornecedores, fechar contratos, definir cronograma, enfim, passar por todas as etapas de planejamento de um evento. Por isso, os serviços de um cerimonial têm sido cada vez mais recorridos e valorizados. Nesse cenário, é muito importante para as pessoas que estão contratando os serviços de um cerimonial acompanhar de forma prática o desenvolvimento de todas as atividades relacionadas ao seu evento. Este trabalho de conclusão de curso tem como objetivo apresentar o desenvolvimento de um sistema para o cerimonial gerenciar seus eventos, bem como a análise de requisitos, metodologia utilizada e seus resultados. Durante o desenvolvimento foram utilizadas técnicas da engenharia de *software* que serviram de auxílio durante todo o processo como definição de regras de negócios e casos de uso. O sistema foi desenvolvido utilizando a linguagem PHP e o framework Laravel juntamente com o banco de dados MySql. Com base nos resultados obtidos, o sistema atende a demanda da organização de eventos e é capaz de complementar as metodologias utilizadas atualmente.

#### **Palavras-chaves: Eventos. Cerimonial. Desenvolvimento de** *Software. Web.*

### Abstract

Many years ago due to day to day shoppers like people have not had time to organize your own event, as it is very laborious and requires hours, days or months available, to search budgets and suppliers, close contracts, set schedule, finally, go through all the stages of planning an event. Therefore, the services of a ceremonial have been increasingly recurrent and valued. In this scenario, it is essential for people who are hiring services of a ceremonial to follow practices or development of all activities related to your event. This course conclusion paper presents the development of a ceremonial system to manage its events, as well as the requirements analysis, the methodology used and its results. During the development techniques were used of software engineering that helped throughout the process, such as defining business rules and use cases. The system was developed using a PHP language and Laravel framework associated with the MySql database. Based on the results obtained, the system meets a demand for event organization and is able to complement the methodologies currently used.

**Key-words: Events. Ceremonial.** *Software* **Development.** *Web***.**

## Lista de ilustrações

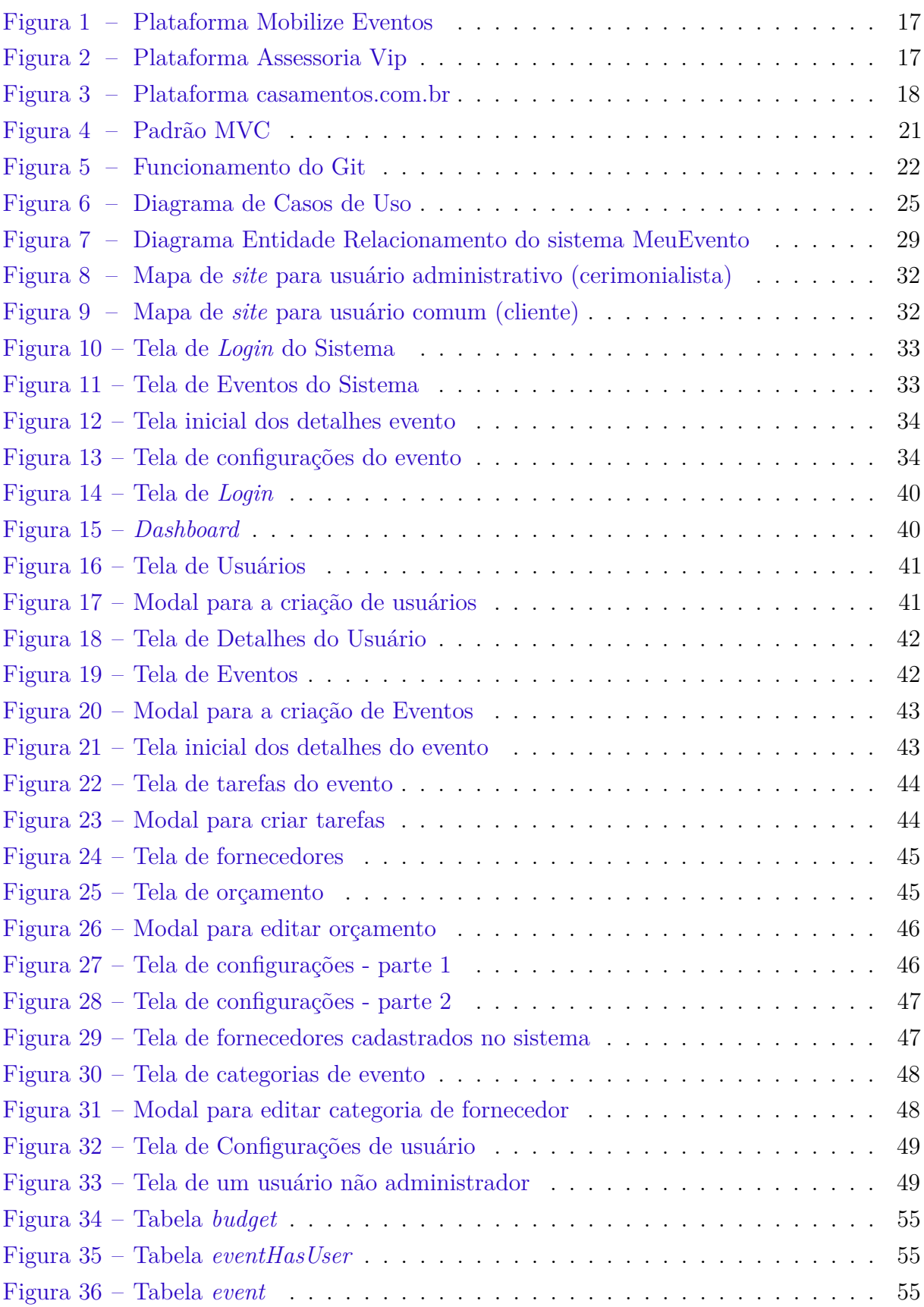

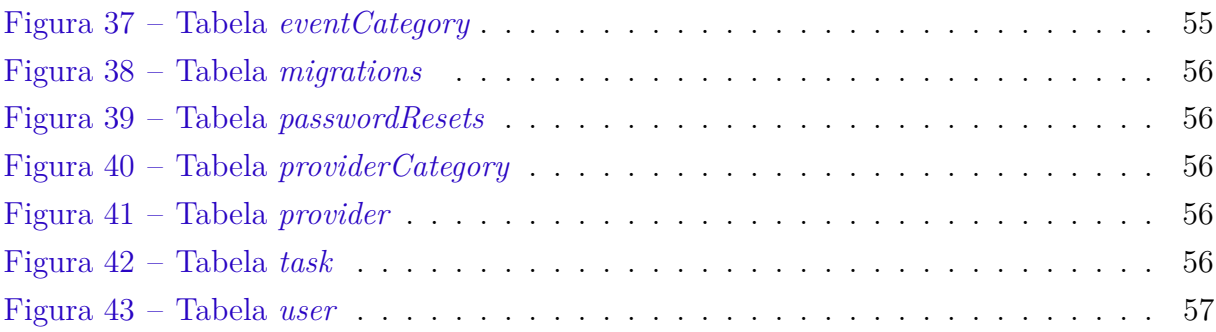

## Lista de tabelas

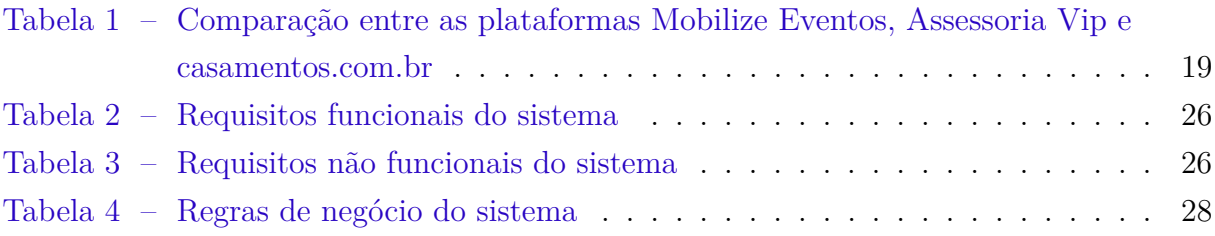

## Sumário

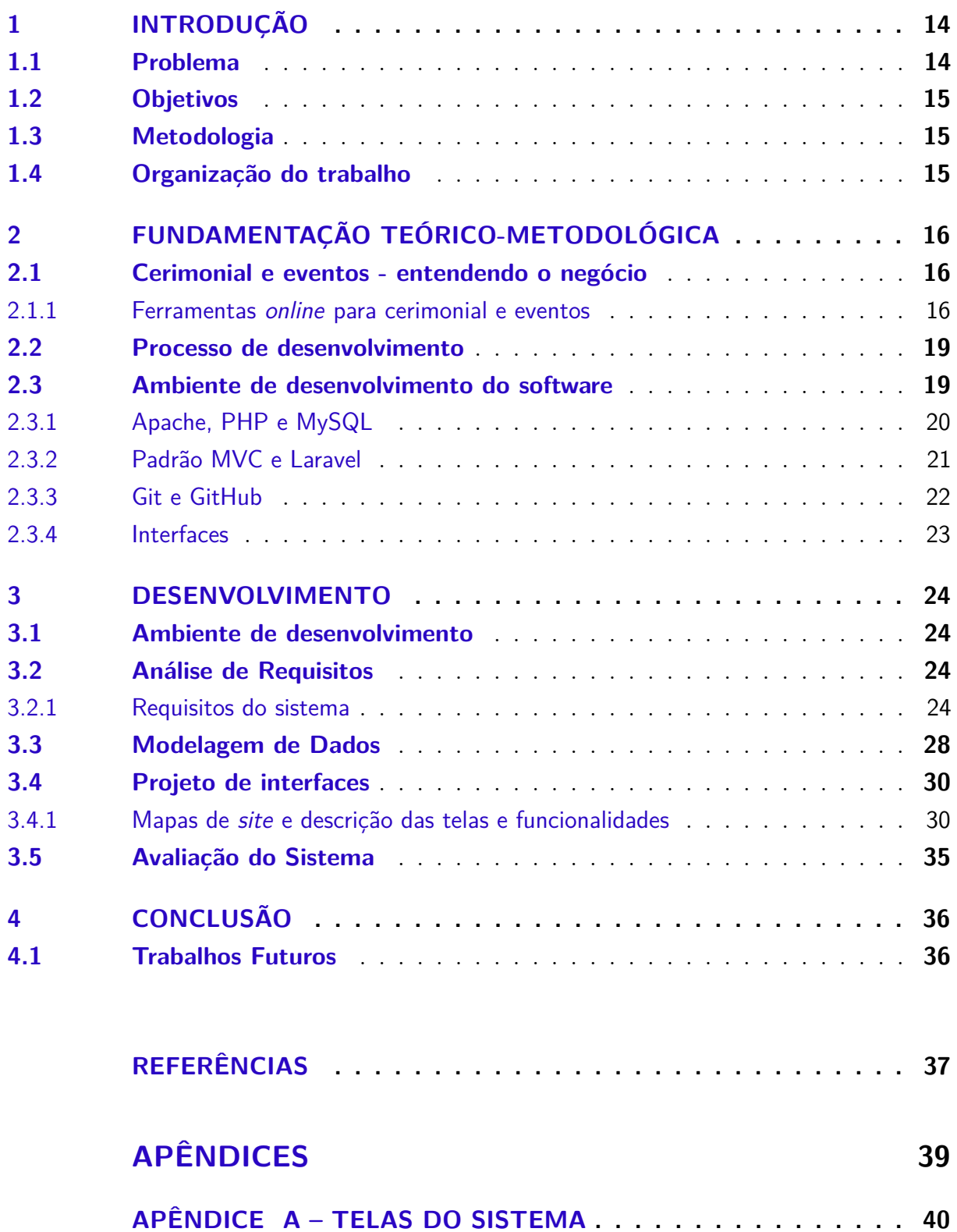

**[APÊNDICE B – ESTÓRIAS DE USUÁRIO](#page-50-0) . . . . . . . . . . . . . 50**

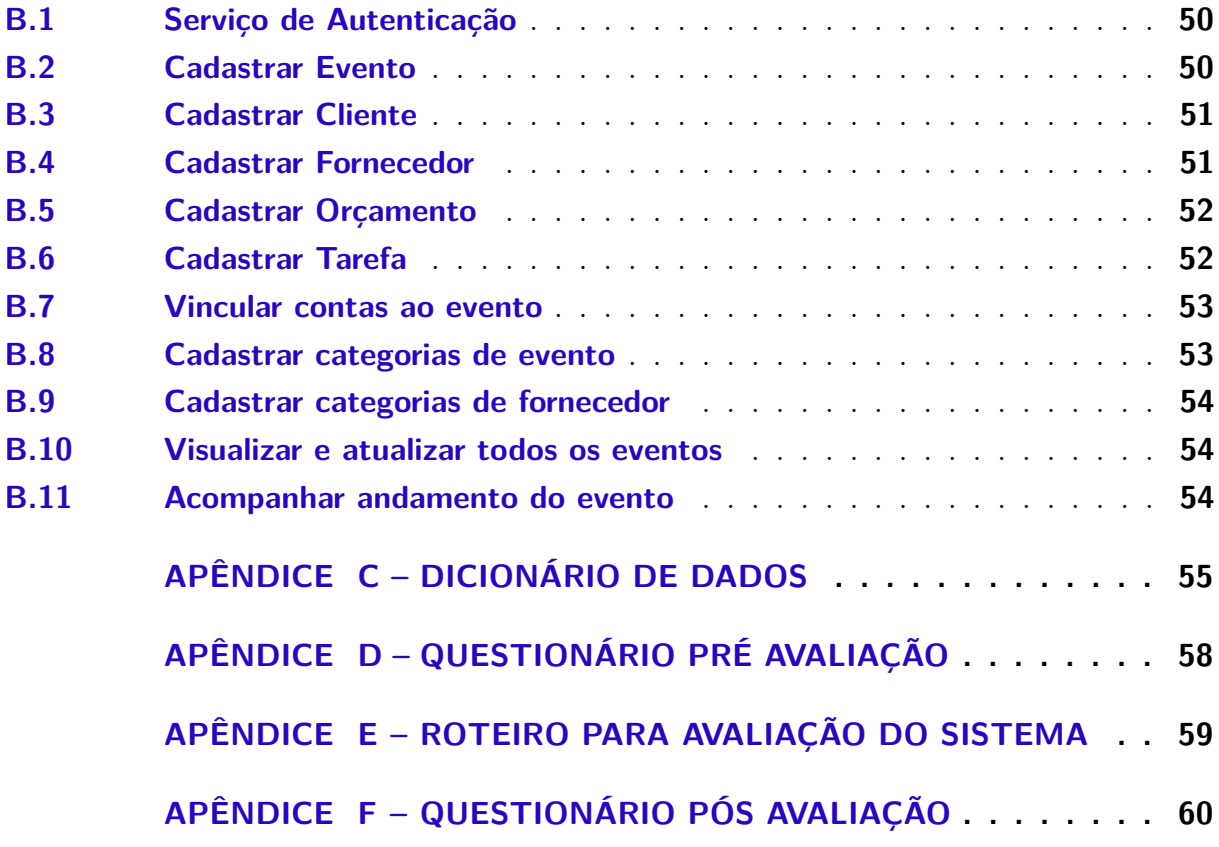

## <span id="page-14-0"></span>1 Introdução

Em tempos atuais, as pessoas não têm tido tempo para organizar seu próprio evento, tendo em vista que é muito trabalhoso e demanda horas, dias ou meses disponíveis, para buscar orçamentos e fornecedores, fechar contratos, definir cronograma, enfim, passar por todas as etapas de planejamento de um evento. Por isso, os serviços de um cerimonial têm sido cada vez mais recorridos e valorizados por pessoas que desejam realizar suas festas.

Um cerimonial é um serviço de organização de eventos cujo o profissional que o realiza administra vários eventos ao mesmo tempo. Devido a isso, é muito importante que existam meios que facilitem a organização dos clientes e separação dos eventos, excluindo qualquer chance de confusão de contratos, documentos, orçamentos ou fornecedores dos eventos agendados.

Por outro lado, é muito importante para as pessoas que estão contratando estes serviços acompanhar de forma prática o desenvolvimento de todas as atividades relacionadas ao seu evento, para que sintam confiança no serviço prestado e fiquem tranquilas, sabendo que está tudo sob controle. Desse modo, um sistema para cerimonial deve permitir ao cerimonialista, controlar todos os seus eventos, registrando todas as etapas e observações, para com isso obter maior controle e alcançar diferencial no mercado, incrementando assim, as vendas do serviço. Da mesma maneira, os usuários/clientes, serão beneficiados, com a possibilidade de acompanhar todas as etapas da organização do seu evento de forma mais transparente e detalhada.

#### <span id="page-14-1"></span>1.1 Problema

Quando uma pessoa contrata os serviços de um cerimonial ela está colocando todo o seu evento nas mãos de uma empresa para que ela não precise se preocupar com as etapas que ocorrem antes, durante ou após o evento. Tendo em vista que uma empresa de cerimonial normalmente possui um alto número de eventos para organizar de maneira simutânea, quando não se possui a organização adequada, isso torna-se um fator de risco para os clientes. Então o seguinte problema foi colocado: é possível criar um sistema *web* para gerenciar as etapas da organização de um evento?

#### <span id="page-15-0"></span>1.2 Objetivos

O objetivo do projeto é desenvolver um sistema *web* para um cerimonial. A seguir, os objetivos específicos do trabalho são apresentados:

- Prover por meio do *software* proposto uma plataforma centralizada que possibilite o gerenciamento de eventos;
- Desenvolver um sistema responsivo com interface assessível a fim de possibilitar para os clientes e cerimonialista um fácil entendimento à plataforma;
- Permitir que os usuários integrem suas contas para acompanharem e atualizarem o mesmo evento de forma transparente.

#### <span id="page-15-1"></span>1.3 Metodologia

Para desenvolver este trabalho foram seguidos cinco passos para alcançar a definição dos objetivos específicos apresentados na subseção anterior. Os passos para execução deste trabalho são assim definidos:

- **Fundamentação Teórico-Metodológica:** pesquisa bibliográfica das temáticas: eventos, cerimonial e tecnologias utilizadas neste trabalho;
- **Análise do negócio:** entrevista com uma empresa de serviços de cerimonial para coletar dados sobre as necessidades do negócio relacionadas à tecnologia da informação e análise de *softwares* semelhantes ao proposto existentes no mercado;
- **Modelagem:** modelagem do sistema seguindo os padrões da engenharia de *software*;
- **Desenvolvimento:** desenvolvimento do *software* seguindo toda a modelagem realizada na etapa anterior;
- **Testes:** realização de testes e validações no sistema desenvolvido. Envolvendo a verificação das funcionalidades e correção delas caso necessário.

#### <span id="page-15-2"></span>1.4 Organização do trabalho

O restante deste trabalho é organizado como segue. No Capítulo [2](#page-16-0) é apresentada a fundamentação Teórico-Metodológica do trabalho desenvolvido, as ferramentas, tecnologias e os sistemas similares. O Capítulo [3](#page-24-0) descreve os requisitos, modelagem do sistema, mapas de tela, funcionalidades desenvolvidas, resultados e validação do projeto realizado. Por fim, são apresentadas as considerações finais e propostas de trabalhos futuros no Capítulo [4.](#page-36-0)

## <span id="page-16-4"></span><span id="page-16-0"></span>2 Fundamentação Teórico-Metodológica

Este capítulo apresenta os conceitos relacionados ao Trabalho de Conclusão de Curso (TCC) e as tecnologias utilizadas para o desenvolvimento, visando melhor compreensão dos mesmos. A Seção 2.1 aborda o funcionamento de um cerimonal. A Seção 2.2 mostra o processo de desenvolvimento. Por fim, a Seção 2.3 apresenta as linguagens e ferramentas utilizadas, bem como os critérios de escolha para cada uma delas.

#### <span id="page-16-1"></span>2.1 Cerimonial e eventos - entendendo o negócio

Para [Meirelles](#page-37-1) [\(1999\)](#page-37-1) e [Cesca](#page-37-2) [\(2008\)](#page-37-2), todo evento é uma reunião entre duas ou mais pessoas e pode ter fins folclóricos, cívicos, religiosos, políticos, sociais, artísticos, científicos, culturais ou técnicos. Cada evento tem a sua essência e para mostrar isso de forma clara, precisa existir uma estrutura que defina bem os protocolos para a sua realização.

O cerimonial é a ferramenta para que os padrões e protocolos de um evento sejam bem definidos e seguidos corretamente. Segundo [Bettega](#page-37-3) [\(2006,](#page-37-3) p.21), "O cerimonial determina a sequência dos acontecimentos em um evento. O protocolo é a legislação que coordena o cerimonial."

O cerimonialista é o profissional responsável por dirigir um evento. Segundo [D'arcanchy](#page-37-4) [\(1998\)](#page-37-4), o bom profissional de cerimonial é capaz de desfazer conflitos, manter a calma diante de situações inesperadas e apresentar soluções para os problemas que surgem durante um evento. Um evento se inicia nas suas etapas de planejamento, desde a escolha do local, da data e dos fornecedores, até o dia do seu acontecimento. Cada etapa precisa ser bem definida para que durante o prazo de organização tudo transcorra como planejado. Portanto, "o profissional deve ter discrição, compromisso ético, saber contornar situações, ser tranquilo ou parecer ser, não se expor nas cerimônias, conquistar a confiança total da pessoa por quem trabalha" [\(BETTEGA,](#page-37-3) [2006,](#page-37-3) p.23).

#### <span id="page-16-2"></span>2.1.1 Ferramentas online para cerimonial e eventos

O Mobilize Eventos é uma plataforma que pode ser acessada via web<sup>[1](#page-16-3)</sup> e dispositivos móveis. Ela conta com diversas funcionalidades como *checklist*, tarefas, orçamento e lista de convidados, a interface da aplicação web pode ser observada na Figura 1. Esta plataforma tem o objetivo de ajudar profissionais de cerimonial a organizar melhor os seus eventos e ganhar tempo para adquirir mais clientes. O Mobilize Eventos é uma plataforma paga, onde o cerimonialista escolhe um plano e é cobrada uma taxa mensal.

<span id="page-16-3"></span> $^1$  Disponível no *site* [<www.mobilizeeventos.com>](www.mobilizeeventos.com) Acesso em: 10 de maio de 2019

<span id="page-17-0"></span>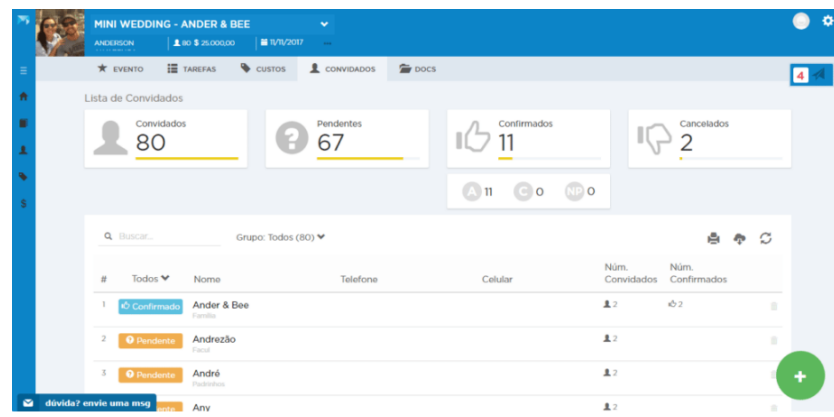

Figura 1 – Plataforma Mobilize Eventos

A plataforma Assessoria Vip é mais uma das ferramentas para organização de eventos, porém, diferentemente da plataforma citada anteriormente, esta pode ser acessada somente via web<sup>[2](#page-17-2)</sup>. A Assessoria Vip pode ser utilizada para qualquer tipo de evento e objetiva auxiliar cerimonialistas durante a organização das etapas. Esta plataforma inclui funcionalidades como: solicitação de orçamentos para fornecedores, cadastro de convidados, registro de tarefas, controle financeiro, agenda integrada ao Google Agenda<sup>[3](#page-17-3)</sup>, página de *login* personalizada e montagem de roteiros, a interface desta plataforma pode ser observada na Figura 2. A Assessoria Vip possui versão gratuita para gerenciar até três eventos. Para um número maior de gerenciamentos existem diferentes planos pagos que podem ser contratados de acordo com a necessidade do usuário.

<span id="page-17-1"></span>

| Maria & João (1/05/2019)<br>Dashboard > Gastão de eventos > Moria & João |                |                                                             |                                          |                                 |              |                | Escatar equipe do dia<br>Æ.         | <b>Cerenciar clientes</b><br>q. |
|--------------------------------------------------------------------------|----------------|-------------------------------------------------------------|------------------------------------------|---------------------------------|--------------|----------------|-------------------------------------|---------------------------------|
| Budget                                                                   |                | R\$85,000.00                                                | Ë.                                       | R\$ 60,750.00                   |              |                |                                     | łe,                             |
| Estimado                                                                 |                | R\$49,600.00                                                |                                          | Saldo<br>$\Omega$               |              | Tarefas        |                                     |                                 |
| Contratado                                                               |                | R\$ 24,250.00                                               |                                          | R\$ 2.750.00<br>Valor à pagar @ |              |                | 230<br>Estimados                    | 10<br>Confirmados               |
|                                                                          | Ver documentos |                                                             |                                          | Ver pagamentes                  |              | Ver tarefas    |                                     | Centriciar convidados           |
| Tipo de fornecedores                                                     |                | Tarefas                                                     | Fornecedores                             | Contratados                     | Estimativas  |                | Estilo do Buffet Bullet             |                                 |
| Acessório para noivas                                                    | 17%            |                                                             | 80                                       |                                 | R\$ 500,00   | Até tš/os/2018 |                                     | 目的                              |
| Borman                                                                   | 39%            | 7200                                                        | $\sim$ $\pm$ 0                           | 感じ                              | R\$ 1200,00  |                | Marcar degustação <b>Driet</b>      |                                 |
| <b>Bebidas</b>                                                           | 50%            | 0000                                                        | $= 00$                                   | $\overline{a}$                  | RS 1800,00   | Até té/os/2018 |                                     | 目内                              |
| Bolo                                                                     | 63%            | 1100                                                        | $\equiv$ 0                               | $\omega \pm R$                  | RS 1.000,00  |                | Tipo de bar semen<br>Até 22/05/2018 | 自凶                              |
|                                                                          |                |                                                             |                                          |                                 |              |                |                                     |                                 |
| <b>Bolo Fake</b>                                                         | 0%             |                                                             | $\omega - \mathbf{O}$                    |                                 | RS 1600.00   |                | Preparar cabele <b>Constances</b>   |                                 |
| Buffet                                                                   | 50%            | $\overline{0}$ $\overline{0}$ $\overline{3}$ $\overline{0}$ | $\cdots \bullet \bullet \bullet \bullet$ | p.c.                            | R\$ 6,000.00 | asó níos/2018  |                                     | 目网                              |

Figura 2 – Plataforma Assessoria Vip

<span id="page-17-2"></span><sup>&</sup>lt;sup>2</sup> Disponível em:  $\langle$ https://assessoriavip.com.br> Acesso em: 10 de maio de 2019<br><sup>3</sup> Disponível em:  $\langle$ https://www.google.com/intl/pt-BB/calendar/about/> Aces

<span id="page-17-3"></span><sup>3</sup> Disponível em: [<https://www.google.com/intl/pt-BR/calendar/about/>](https://www.google.com/intl/pt-BR/calendar/about/) Acesso em: 10 de maio de 2019

O casamentos.com.br também é uma plataforma que pode ser acessada via *web*[4](#page-18-1) e dispositivos móveis. É uma ferramenta que auxilia o casal de noivos na organização de seu casamento, apresentando um cronograma a ser seguido durante todo período de organização até a data oficial. A aplicação permite a inserção de dados como fornecedores, tarefas, convidados, mesas, orçamento, vestido e possibilita a criação de um *site* para o casal, onde já existem os *layouts* pré-definidos e os clientes podem escolher qual utilizar modificando apenas os dados. O casamentos.com.br é gratuito e possui o foco de ajudar os casais que não tem noção de como organizar o seu casamento. A interface *web* pode ser observada na Figura 3.

<span id="page-18-0"></span>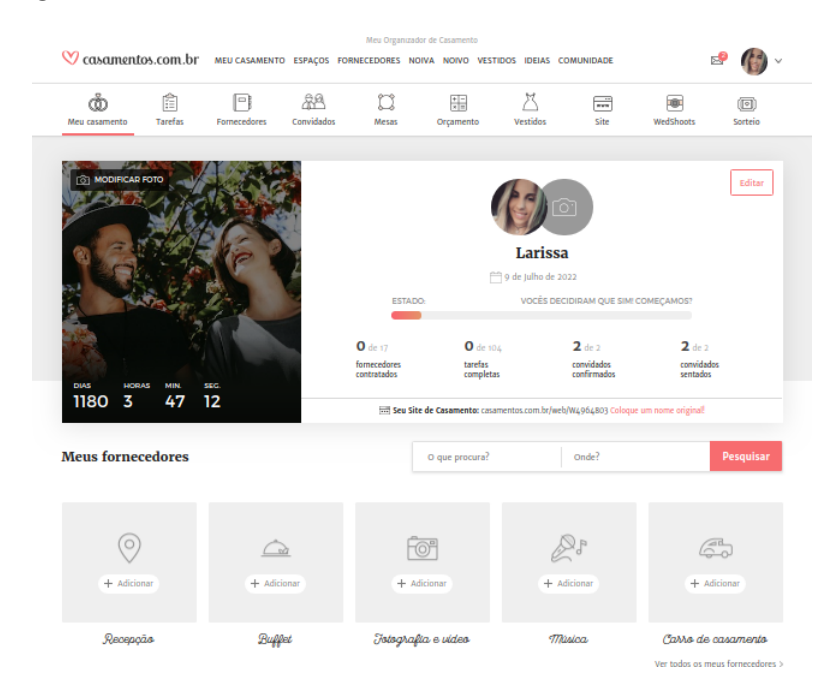

Figura 3 – Plataforma casamentos.com.br

O Quadro [1](#page-19-0) apresenta uma breve comparação entre as plataformas de gestão de eventos citadas nesta seção.

<span id="page-18-1"></span><sup>4</sup> Disponível em: [<www.casamentos.com.br>](www.casamentos.com.br) Acesso em: 10 de maio de 2019

<span id="page-19-3"></span><span id="page-19-0"></span>

| <b>Funcionalidades</b>     | <b>Mobilize Eventos</b> | Assessoria VIP | casamentos.com.br |
|----------------------------|-------------------------|----------------|-------------------|
| Lista de tarefas           | X                       | $\mathbf x$    | X                 |
| Lista de convidados        | X                       | X              | X                 |
| Controle financeiro        | $\mathbf{x}$            | X              | $\mathbf{x}$      |
| Fornecedores               | X                       | X              | X                 |
| Detalhes do vestido        |                         |                | $\mathbf x$       |
| Site de casamento          |                         |                | $\mathbf x$       |
| Controle de mesas          |                         |                | $\mathbf x$       |
| Cronograma de montagem e   |                         |                | $\mathbf X$       |
| roteiros                   |                         |                |                   |
| Solicitação de orçamentos  |                         | X              |                   |
| Integração com o Google    |                         | X              |                   |
| Agenda                     |                         |                |                   |
| Página de login personali- |                         | X              |                   |
| zada                       |                         |                |                   |
| Checklist profissional     |                         | X              |                   |

Quadro 1 – Comparação entre as plataformas Mobilize Eventos, Assessoria Vip e casamentos.com.br

#### <span id="page-19-1"></span>2.2 Processo de desenvolvimento

Segundo [Marcoratti](#page-37-5) [\(2014\)](#page-37-5) um processo de desenvolvimento de *software* é "um conjunto de atividades, métodos, ferramentas e práticas que são utilizadas para construir um produto de *software*". O que caracteriza o processo de desenvolvimento de um software é uma sequência de etapas incluindo planejamento, testes e entregas.

Segundo [Pereira](#page-37-6) [\(2014\)](#page-37-6), o BOPE é um processo de desenvolvimento de Software que busca unir artefatos do Scrum com regras do XP, que são metodologias ágeis para o desenvolvimento de *softwares*. O Scrum é mais focado na gestão do projeto e o XP é mais focado na colaboração das equipes. Além disso, o BOPE utiliza as boas práticas do *Project Management Body of Knowledge* (PMBok).

O BOPE é dirigido por artefatos, onde cada artefato define as tarefas a serem concluídas durante o desenvolvimento. O andamento do processo determina que uma série de regras sejam definidas como: tarefas de planejamento, execução e testes.

Este trabalho foi realizado utilizando a estrutura do BOPE, por isso foram definidos artefatos que auxiliaram durante todas as etapas do TCC (Trabalho de Conclusão de Curso). Mais detalhes sobre o desenvolvimento poderão ser vistos na Seção 3.

#### <span id="page-19-2"></span>2.3 Ambiente de desenvolvimento do software

Segundo [Artia](#page-37-7) [\(2019\)](#page-37-7), as ferramentas utilizadas em um projeto são fundamentais para seu sucesso. Sendo assim, para o desenvolvimento da aplicação foram utilizadas

<span id="page-20-2"></span>ferramentas que trabalham bem em conjunto e podem trazer um excelente desempenho se utilizadas de maneira correta. Nas proximas subseções serão citadas as ferramentas e suas caracteristicas.

#### <span id="page-20-0"></span>2.3.1 Apache, PHP e MySQL

De acordo com a [Foundation](#page-37-8) [\(2019\)](#page-37-8), o Apache é um servidor HTTP (*Hypertext Transfer Protocol*) de plataforma aberta e gratuita, ativamente mantido pela Apache Software Foundation e é o servidor web mais popular da Internet desde abril de 1996. Existem muitas vantagens na utilização do Apache, entre elas pode-se citar o excelente desempenho, a compatibilidade com sistemas e plataformas, a segurança e a documentação detalhada. Utilizando o Apache é possível criar as páginas web e realizar todos os testes localmente antes de publicar.

O "PHP é uma ferramenta que possibilita o pré-processamento de páginas HTML. Dessa forma, PHP consegue alterar o conteúdo de uma página, antes de enviá-la para o navegador"[\(BENTO,](#page-37-9) [2014\)](#page-37-9). Além disso, o PHP é gratuito, de código aberto e possui uma documentação bem detalhada (o arquivo de instalação, o código fonte e sua documentação podem ser adquiridos no *site* oficial da linguagem [5](#page-20-1) ). Segundo [Niederauer](#page-37-10) [\(2011\)](#page-37-10), o PHP é uma das linguagens mais utilizadas na web pelo seu potencial de transformar páginas estáticas em dinâmicas, possibilitando interação com o usuário. Outra forte característica do PHP é o suporte a diferentes tipos de banco de dados, entre eles estão o MySQL, PostgreSQL, IBM DB2, Oracle (OCI7 and OCI8), mSQL e outros. O PHP também é suportado pela maioria dos servidores web atuais, incluindo o Apache. Mais uma das vantagens de usar esta linguagem é que ela possui uma comunidade ativa nas redes de discussões e soluções de dúvidas na internet.

O MySQL é um SGBD (Sistema de Gerenciamento de Banco de Dados) que utiliza a linguagem de pesquisa para banco de dados relacional SQL (*Structured Query Language*). O MySQL é o segundo SGBD mais popular em uso, de acordo com o [Engines](#page-37-11) [\(2019\)](#page-37-11). Ele possui uma gama de funções que facilitam o trabalho, incluindo funções de segurança integradas. Segundo [Bento](#page-37-9) [\(2014\)](#page-37-9), o MySQL trabalha muito bem com o PHP, os dois são tecnologias livres e o MySQL é leve e rápido mesmo com grande volume de dados. Devido a sua popularidade, é fácil encontrar comunidades e fóruns de ajuda para resolver os problemas que surgem durante o desenvolvimento, esta é mais uma das vantagens de utilizar o MySQl.

<span id="page-20-1"></span> $\overline{5}$  Disponível em  $\langle$ www.php.com>. Acesso em: 23 de Setembro de 2019

#### <span id="page-21-2"></span><span id="page-21-1"></span>2.3.2 Padrão MVC e Laravel

Segundo [Gamma](#page-37-12) [\(2006\)](#page-37-12), O modelo MVC (*Model-View-Controller*) é constituído por três tipos de objetos:

- *Model:* parte lógica da aplicação, é responsável por modelar os dados e comportamento por trás dos processos.
- *View:* é responsável pela apresentação das interfaces com o usuário, a *view* gera a saída gráfica de um *model*.
- *Controller:* este objeto interpreta as ações do usuário e direciona para um model ou para uma *view*, ou seja, o *controller* é básicamente o intermediador entre *model* e *view.*

O padrão de projeto MVC é muito utilizado em aplicações web, pelas vantagens que ele possui. Além de tornar a aplicação escalável, ele trás melhorias no desempenho da aplicação devido aos seus pacotes modulares, código limpo e bem estruturado, facilidade na manutenção, entre outras. Este padrão pode ser visto na figura [4](#page-21-0)

<span id="page-21-0"></span>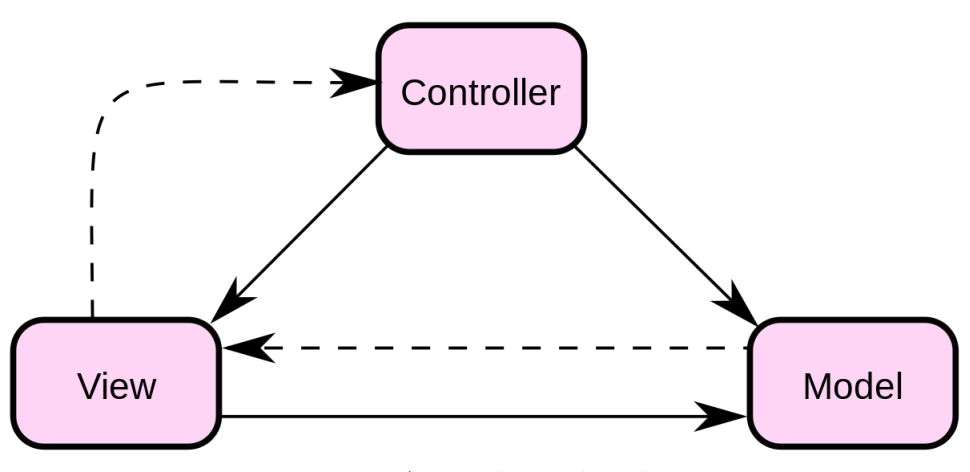

Figura 4 – Padrão MVC

Fonte: Autor desconhecido

De acordo com [Otwell](#page-37-13) [\(2019\)](#page-37-13), Laravel é um *framework* PHP livre e *open-source* para o desenvolvimento de sistemas web que utilizam o padrão MVC. Este *framework* é muito utilizado por possuir uma sintaxe simples e fácil. O Laravel possui as ferramentas necessárias para construir uma aplicação PHP de forma mais rápida e eficiente do que utilizando o PHP puro. Além disso, o Laravel incentiva o uso de boas práticas de programação, já que possui o código limpo e bem estruturado. A versão utilizada no desenvolvimento deste trabalho foi a 5.8.

#### <span id="page-22-4"></span><span id="page-22-1"></span>2.3.3 Git e GitHub

Para [Servedo](#page-38-0) [\(2015\)](#page-38-0), controle de versão é o controle de alterações de arquivos de projetos, com o objetivo de manter um histórico de tudo que foi criado e alterado desde o momento em que o arquivo foi criado. Em projetos de *software* é muito importante realizar este controle, principalmente quando se trabalha em equipe, para garantir a qualidade do produto final. O versionamento de código permite um controle de cada tarefa realizada durante o desenvolvimento e uma ferramenta muito utilizada atualmente é o  $\mathrm{Git}^6,$  $\mathrm{Git}^6,$  $\mathrm{Git}^6,$  devido a isso, o Git também foi utilizado no desenvolvimento deste projeto.

Segundo [Torvalds](#page-38-1) [\(2005\)](#page-38-1), Git é uma ferramenta para controle de versões, utilizada principalmente no desenvolvimento de *software*, mas pode ser usada para registrar o histórico de edições de qualquer tipo de arquivo. O Git trata os dados como um conjunto de *snapshots* (captura de algo em um determinado instante, como em uma foto), sendo assim, toda vez que se salva o estado do projeto (*commit*), ele basicamente "tira uma foto" de todos os seus arquivos naquele momento e armazena uma referência para essa captura. Para ser eficiente, se nenhum arquivo foi alterado, a informação não é armazenada novamente. A figura [5](#page-22-0) mostra como o Git lida com os dados. É possível observar que a Versão 1 contém os arquivos A, B e C. Na versão 2, os arquivos A e C foram alterados e por isso suas versões foram atualizadas, já o arquivo B se manteve igual. Este comportamento pode ser visto até a versão 5 na figura, onde os arquivos A, B e C, se tornaram A2, B2 e C3 respectivamente.

Figura 5 – Funcionamento do Git

<span id="page-22-0"></span>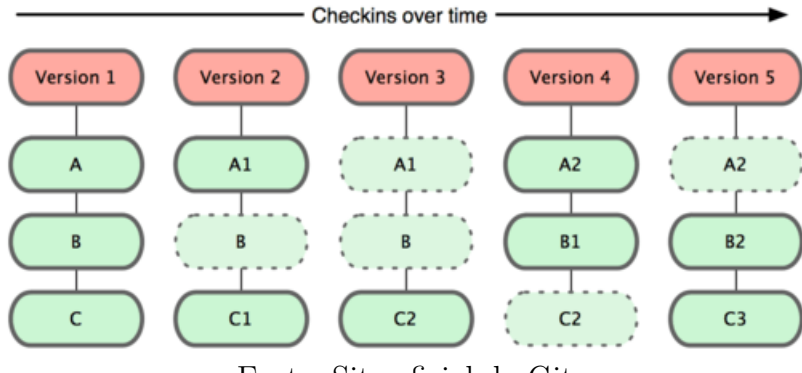

Fonte: Site oficial do Git

Para melhor utilização do Git são utilizados os repositórios remotos, que facilitam no desenvolvimento em equipe e gerenciam todo o versionamento realizado pelo Git. "Repositórios remotos são versões do seu projeto que estão hospedados na Internet ou em uma rede em algum lugar"[\(TORVALDS,](#page-38-1) [2005\)](#page-38-1). O GitHub<sup>[7](#page-22-3)</sup> é uma plataforma de hospedagem muito utilizada que permite a criação de repositórios que utilizam Git, ele

<span id="page-22-2"></span>Disponível em  $\langle \text{https://git-scm.com/}\rangle$ . Acesso em 03 de outubro de 2019

<span id="page-22-3"></span><sup>&</sup>lt;sup>7</sup> Disponível em [<https://github.com/>.](https://github.com/) Acesso em 03 de outubro de 2019

permite que pessoas cadastradas na plataforma contribuam em projetos privados e/ou *Open Source* de qualquer lugar do mundo.

#### <span id="page-23-0"></span>2.3.4 Interfaces

Para o desenvolvimento das interfaces da aplicação, foram utilizadas três linguagens extremamente populares no ambiente web: HTML (*Hypertext Markup Language*), CSS (*Cascading Style Sheets*) e Javascript, além disso, também foram utilizadas as ferramentas Bootstrap e ReactJS. O HTML é uma linguagem de marcação utilizada para construir páginas Web, com ela os documentos podem ser interpretados por navegadores. O CSS é uma linguagem utilizada para definir o estilo de documentos, ela torna possível definir cores, posições, divisões e tudo que vai estar presente no *layout* da página web. Já o Javascript é uma linguagem de programação utilizada para tornar a página dinâmica, fazendo com que elementos do documento possam trocar suas características (cor, posição, nome, etc) em tempo real. Juntamente com essas linguagens, foi utilizado o *framework* Bootstrap, que possui uma série de componentes e modelos de interface para *sites* e aplicações web.

## <span id="page-24-0"></span>3 Desenvolvimento

Este capítulo apresenta o desenvolvimento do sistema. A Seção 3.1 apresenta o ambiente de desenvolvimento do *software*. Na Seção 3.2 são levantados os requisitos do sistema. Em seguida, na Seção 3.3 são apresentados os casos de uso, a Seção 3.4 apresenta a modelagem do banco de dados e, por fim, a Seção 3.5 apresenta a avaliação do sistema.

#### <span id="page-24-1"></span>3.1 Ambiente de desenvolvimento

O ambiente de desenvolvimento bem definido é fundamental para um projeto de sucesso, principalmente quando se trabalha em equipes, assim o código pode ser unido sem problemas na compilação. Apesar deste trabalho ser desenvolvido individualmente, foram utilizadas as melhores práticas de programação, devido a isso a configuração do ambiente foi realizada com as seguintes tecnologias:

- Linguagem de programação PHP, versão 7.2.4;
- HTML, Javascript e CSS;
- Laravel, versão 5.8;
- MySQL, versão 8.0;
- Git com GitHub;
- Editor de texto Visual Studio Code, versão 1.32;
- Sistema Operacional Linux, Ubuntu.

#### <span id="page-24-2"></span>3.2 Análise de Requisitos

A Análise de Requisitos é um fator muito importante no desenvolvimento de *softwares*. Esta análise é responsável por coletar dados indispensáveis e exigências de que o usuário necessita para alcançar seus objetivos. Além disso, determina as expectativas de um usuário para determinado produto. Nas próximas seções serão apresentados os requisitos do sistema, bem como as regras de negócio e os casos de uso.

#### <span id="page-24-3"></span>3.2.1 Requisitos do sistema

Os requisitos do sistema foram levantados a partir de reuniões com uma empresa de cerimonial, com o objetivo de desenvolver um *software* que atenda às necessidades da produção de eventos. Desse modo, nesta etapa foram criados o diagrama de casos de uso que descrevem as principais funcionalidades do sistema e a interação dessas funcionalidades com os usuários. Para o sistema de gerenciamento de eventos foram definidos dois atores (usuários) e os principais casos de uso relacionados à cada ator. O diagrama citado pode ser visto na Figura [6.](#page-25-0) Estão também descritos os requisitos funcionais que podem ser vistos na Tabela [2](#page-26-0) e os requisitos não funcionais que podem ser vistos na Tabela [3](#page-26-1)

<span id="page-25-0"></span>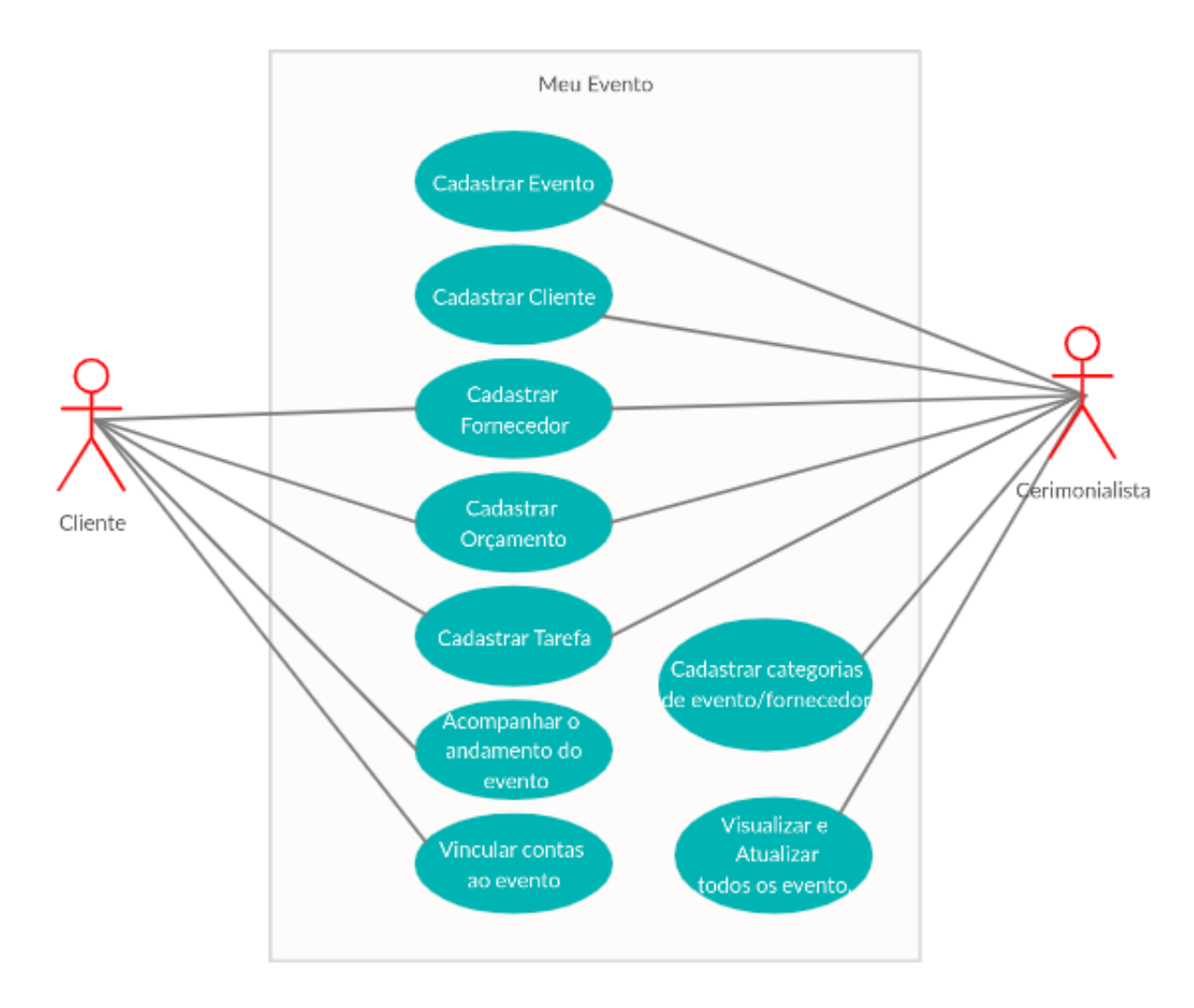

Figura 6 – Diagrama de Casos de Uso

<span id="page-26-0"></span>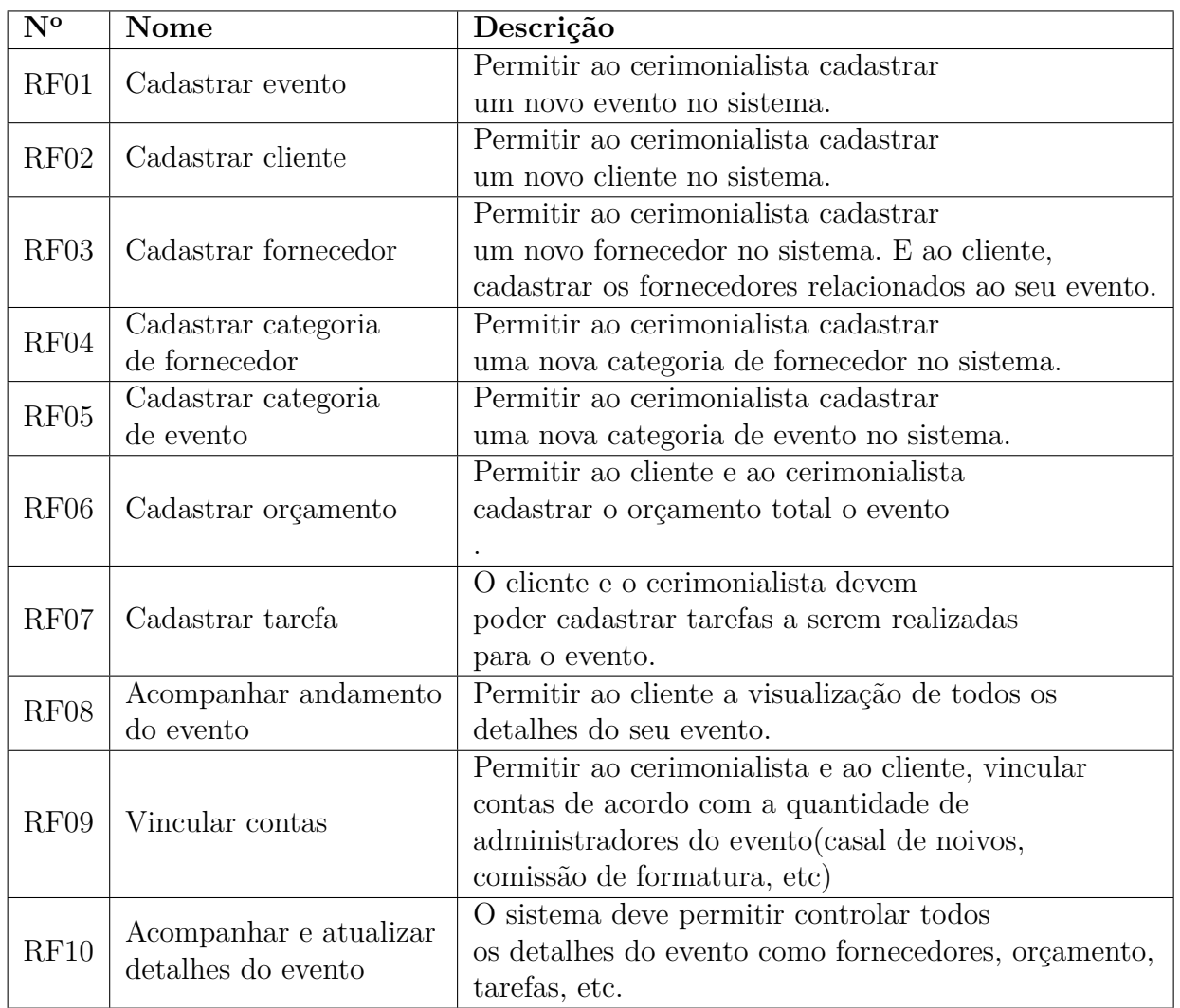

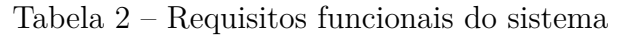

<span id="page-26-1"></span>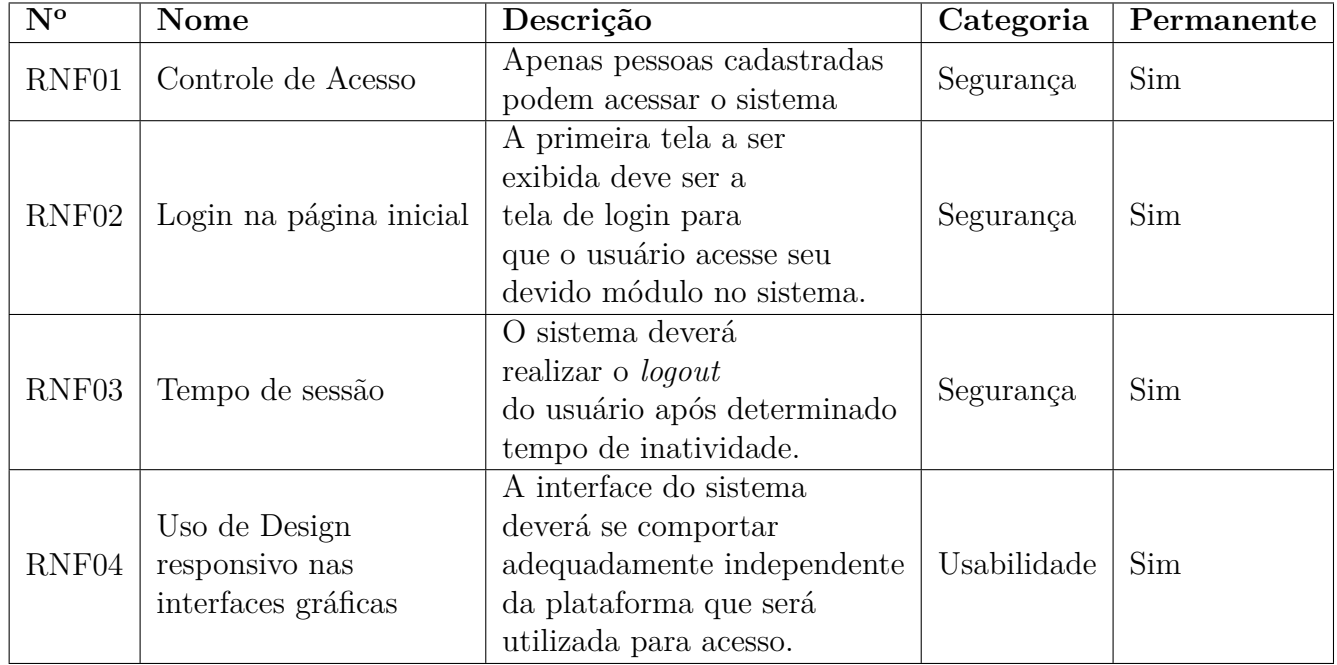

Além dos requisitos funcionais, foram definidas as estórias de usuário, que podem ser vistas no Apêndice [B,](#page-50-0) e as regras de negócio, que são as características que definem um negócio do sistema. Dentro estas regras está representada a maneira que o sistema é administrado. Na tabela [4](#page-28-0) estão definidas as principais regras de negócio do Meu Evento.

<span id="page-28-0"></span>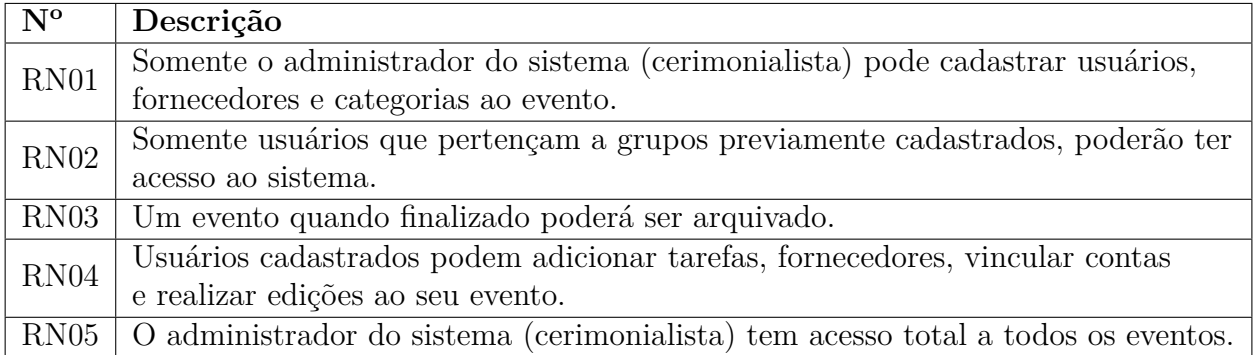

Tabela 4 – Regras de negócio do sistema

#### <span id="page-28-1"></span>3.3 Modelagem de Dados

A modelagem de dados é essencial em um projeto de desenvolvimento de *software*. Com ela pode-se explorar a organização dos dados e dessa forma é possível tornar um *software* mais eficiente, com consultas mais rápidas e dados melhor estruturados.

O diagrama entidade relacionamento permite a visualização do comportamento dos dados bem como sua aplicação. Para o *software* em questão os dados foram divididos em oito entidades, sendo elas: *user*, *event*, *budget*, *eventCategory*, *providerCategory*, *eventhas-user*, *provider*, *task*. O dicionário de dados com a descrição das tabelas está disponível no Apêndice [C.](#page-55-4) O diagrama citado pode ser visto na Figura [7.](#page-29-0)

<span id="page-29-0"></span>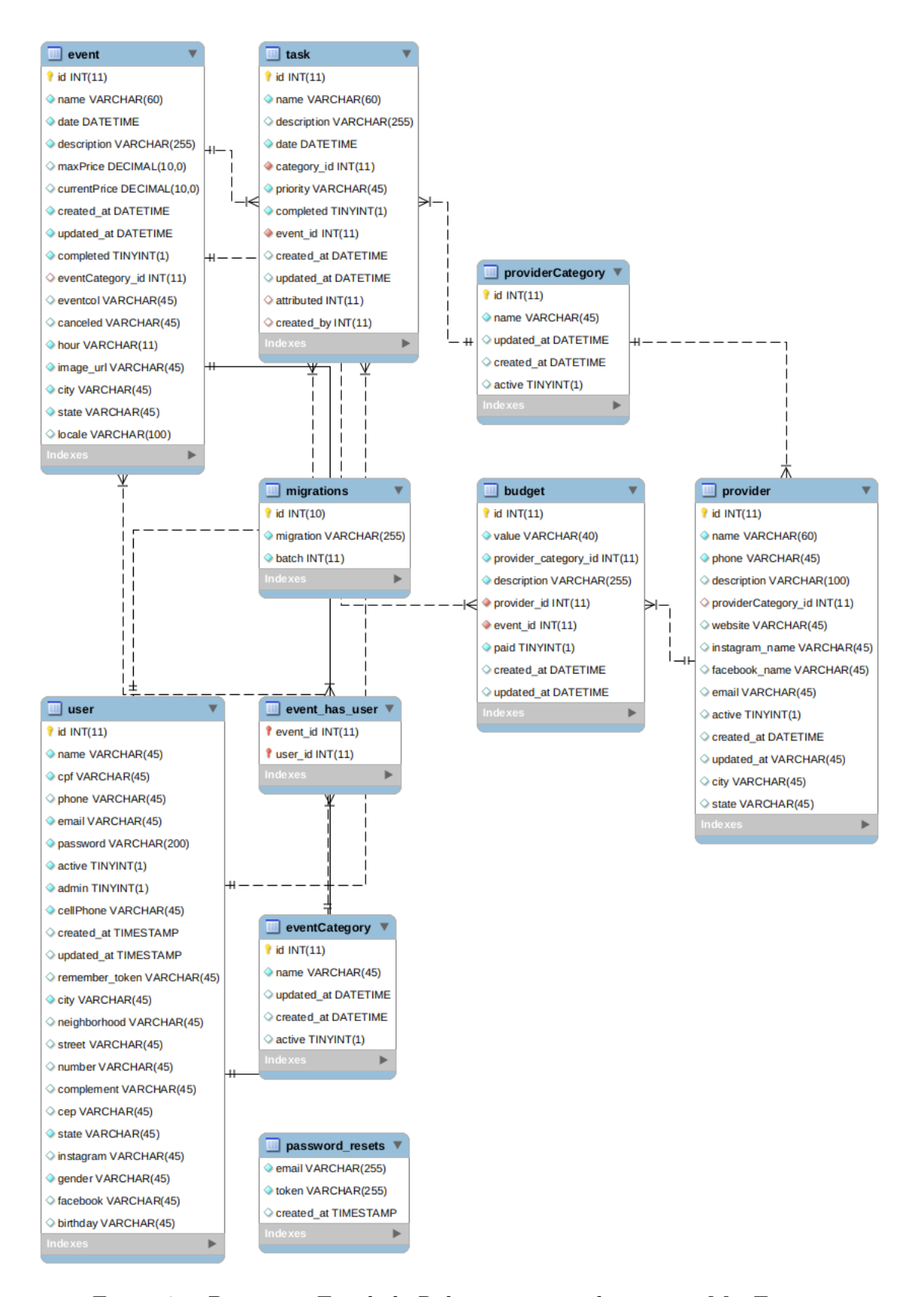

<span id="page-29-1"></span>Figura 7 – Diagrama Entidade Relacionamento do sistema MeuEvento

#### <span id="page-30-1"></span>3.4 Projeto de interfaces

Segundo [Martins](#page-37-14) [\(2007\)](#page-37-14), a interface gráfica é necessária em todo produto de *software*, pois é o ponto de contato com os usuários. Sendo assim, a essência do projeto de interfaces é a satisfação das necessidades do usuário. Por isso é necessário, em primeiro lugar, conhecer o usuário, as tarefas que o ele executa, e a forma como ele as executa, para que a interface desenvolvida esteja o mais próximo possível da sua realidade. Baseando-se nisto, após a análise de requisitos, vista na seção anterior, foram elaboradas as interfaces do *Meu Evento*, guiadas pelos Mapas de *Site*, para oferecer ao usuário a melhor experiência possível. A seguir, na seção 3.4.1 serão apresentados os diagramas de mapas de *site*, as telas e suas respectivas funcionalidades.

#### <span id="page-30-0"></span>3.4.1 Mapas de site e descrição das telas e funcionalidades

Nesta seção serão exibidos os diagramas de mapa de *site* para usuário comum (cliente) e usuário administrador (cerimonialista), bem como a descrição das telas e principais funcionalidades que podem ser acessadas dentro de cada módulo do sistema.

O mapa de site para usuário administrador, que pode ser visto na Figura [8,](#page-32-0) é composto por dois níveis, primeiramente o nível não autenticado que possui a tela de *login*, que pode ser vista na Figura [10,](#page-33-0) onde o usuário digita seu e-mail e senha para acessar o sistema. Logo após autenticar no sistema como administrador são mostradas sete opções ao usuário, sendo elas:

- **Dashboard:** esta tela é composta por *cards* que mostram a quantidade de eventos em andamento, a quantidade de eventos concluídos e uma lista com todas as tarefas atríbuidas ao cerimonialista nos eventos em andamento;
- **Usuários:** contém a listagem de usuários do sistema, a partir dela é possível entrar na tela de detalhes do usuário e realizar edições ou inativar um usuário no sistema;
- **Eventos:** contém a listagem dos eventos em andamento e pode ser vista na Figura [11.](#page-33-1) A partir dela é possível entrar na tela de detalhes do evento que é composta por outras cinco opções:
	- **– Tela inicial:** Contém a imagem do evento, uma contagem regressiva para o evento, o total de tarefas realizadas, fornecedores contratados e quanto do orçamento previsto já foi gasto até o momento, esta tela pode ser vista na Figura [12;](#page-34-0)
	- **– Tarefas:** esta tela apresenta todas as tarefas cadastradas no evento e permite a inserção de novas tarefas que podem ser atribuídas ao cerimonialista ou a uma das contas vinculadas;
- **– Fornecedores:** esta tela apresenta todos os fornecedores contratados para o evento evento, mostrando se o pagamento já foi efetuado ou está pendente; além disso é possível inserir novos fornecedores que devem ser previamente cadastrados no sistema, atribuindo sua categoria;
- **– Orçamento:** esta tela apresenta o orçamento previsto e o custo final até o momento, ela permite também alteração no orçamento previsto;
- **– Configurações:** esta tela possui duas abas, uma delas apresenta as contas integradas ao evento e permite que sejam removidas ou novas contas sejam adiciondas, a segunda aba apresenta as configurações do evento, onde pode-se alterar imagem, data, nome e outros detalhes do evento, esta pode ser vista na Figura [13.](#page-34-1)
- **Fornecedores:** contém a listagem de todos os fornecedores cadastrados no sistema. Quando um item da lista é selecionado, o sistema abre a tela de detalhes do fornecedor e permite a edição do fornecedor selecionado;
- **Categorias:**
	- **– Categorias de Evento:** contém a lista de todas as categorias de evento cadastradas no sistema, como por exemplo: *Casamento com recepção*, *Festa de 15 anos*,*Bodas*, etc, ao clicar em um item é possível realizar edições na categoria selecionada;
	- **– Categorias de Fornecedor:** contém a lista de todas as categorias de fornecedor cadastradas no sistema, como por exemplo: *Iluminação para festa*, *Fotografia*, *Música*, etc, ao clicar em um item é possível realizar edições na categoria selecionada.
- **Eventos Concluídos:** contém a listagem dos eventos concluídos;
- **Configurações** permite alterações de conta como redefinição de senha ou atualização de informações pessoais.

O mapa de *site* para usuário comum (cliente) pode ser visto na Figura [9](#page-32-1) e, diferentemente do administrador, possui acesso a duas opções das sete citadas anteriormente: Meus eventos, onde ele tem acesso a todos os eventos que está integrado e a tela de configurações, onde ele pode realizar alterações de perfil e redefinição da senha. Todas as telas citadas anteriormente podem ser encontradas no Apêndice [A.](#page-40-2)

Durante o desenvolvimento de cada funcionalidade citada foram realizados testes manuais, onde diferentes possibilidades de entrada e saída foram mapeadas e testadas. Os *bugs* encontrados durante esta etapa foram corrigidos de modo que não pudessem voltar a acontecer. Na fase de avaliação que será vista na próxima seção, foi realizada a avaliação

<span id="page-32-0"></span>do sistema com um profissional de cerimonial, onde mais testes foram realizados para garantir o funcionamento correto do *software*.

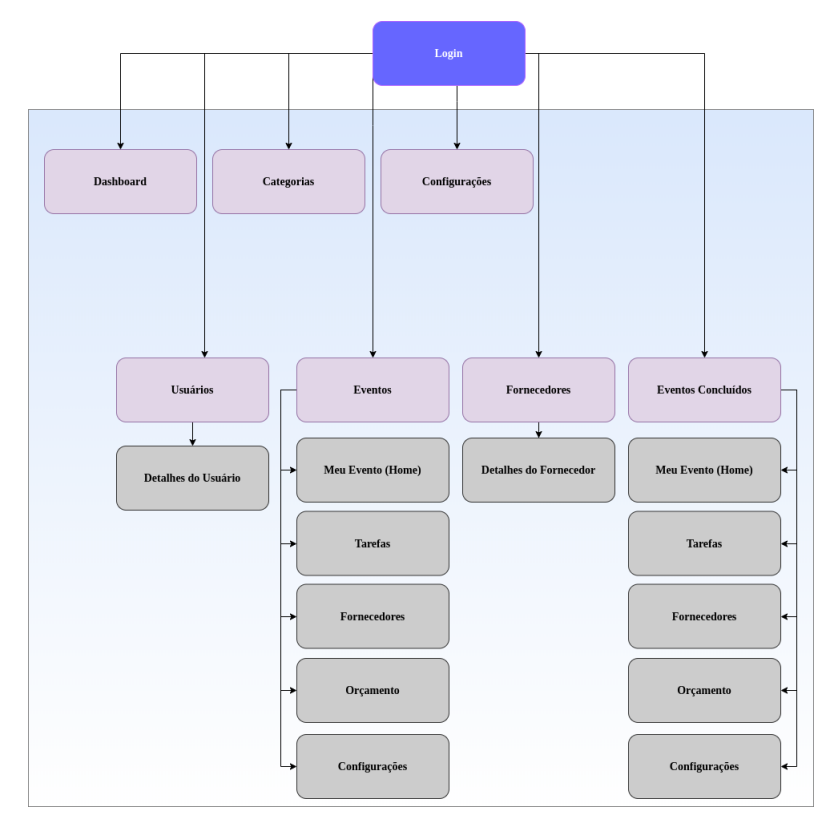

Figura 8 – Mapa de *site* para usuário administrativo (cerimonialista)

<span id="page-32-1"></span>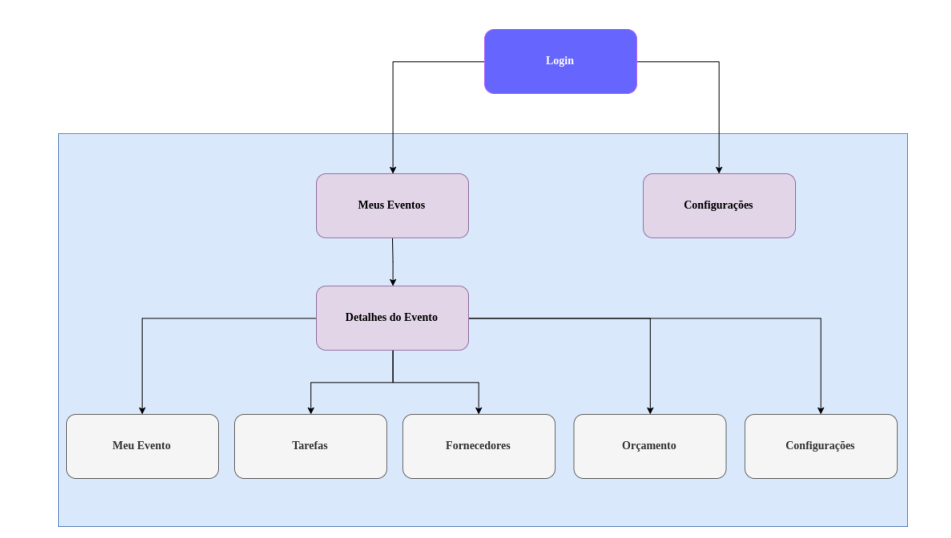

Figura 9 – Mapa de *site* para usuário comum (cliente)

<span id="page-33-0"></span>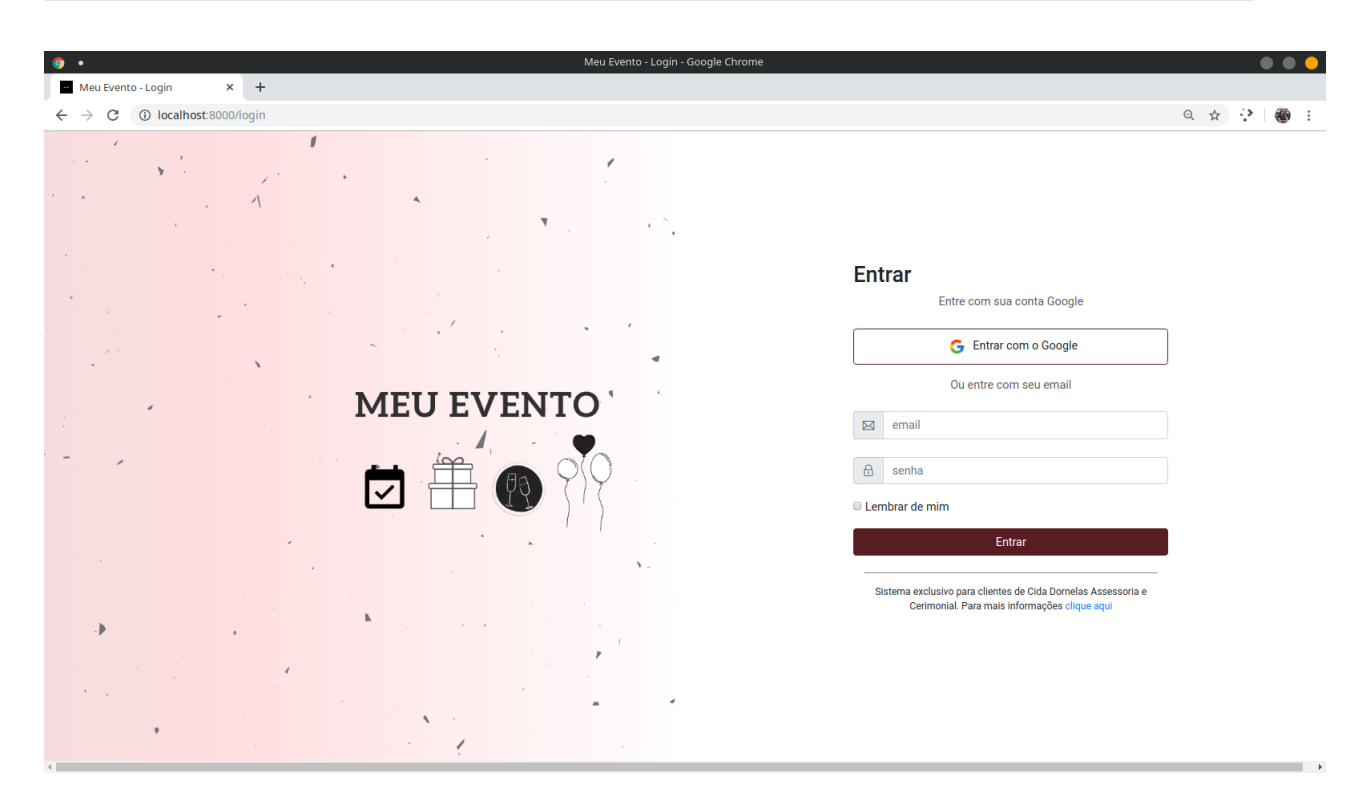

Figura 10 – Tela de *Login* do Sistema

<span id="page-33-1"></span>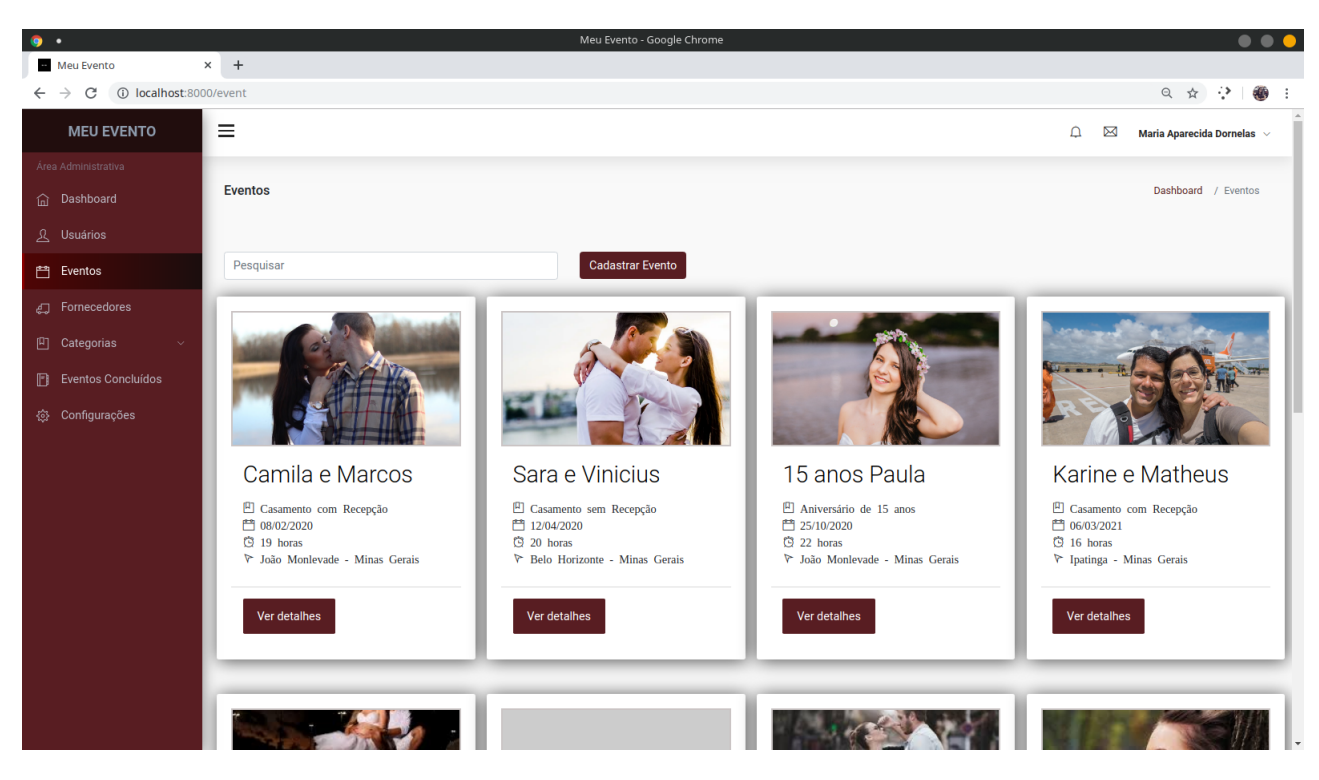

Figura 11 – Tela de Eventos do Sistema

<sup>0</sup> Todas as imagens utilizadas para demonstração do *software* são livres de direitos autorais.

<span id="page-34-0"></span>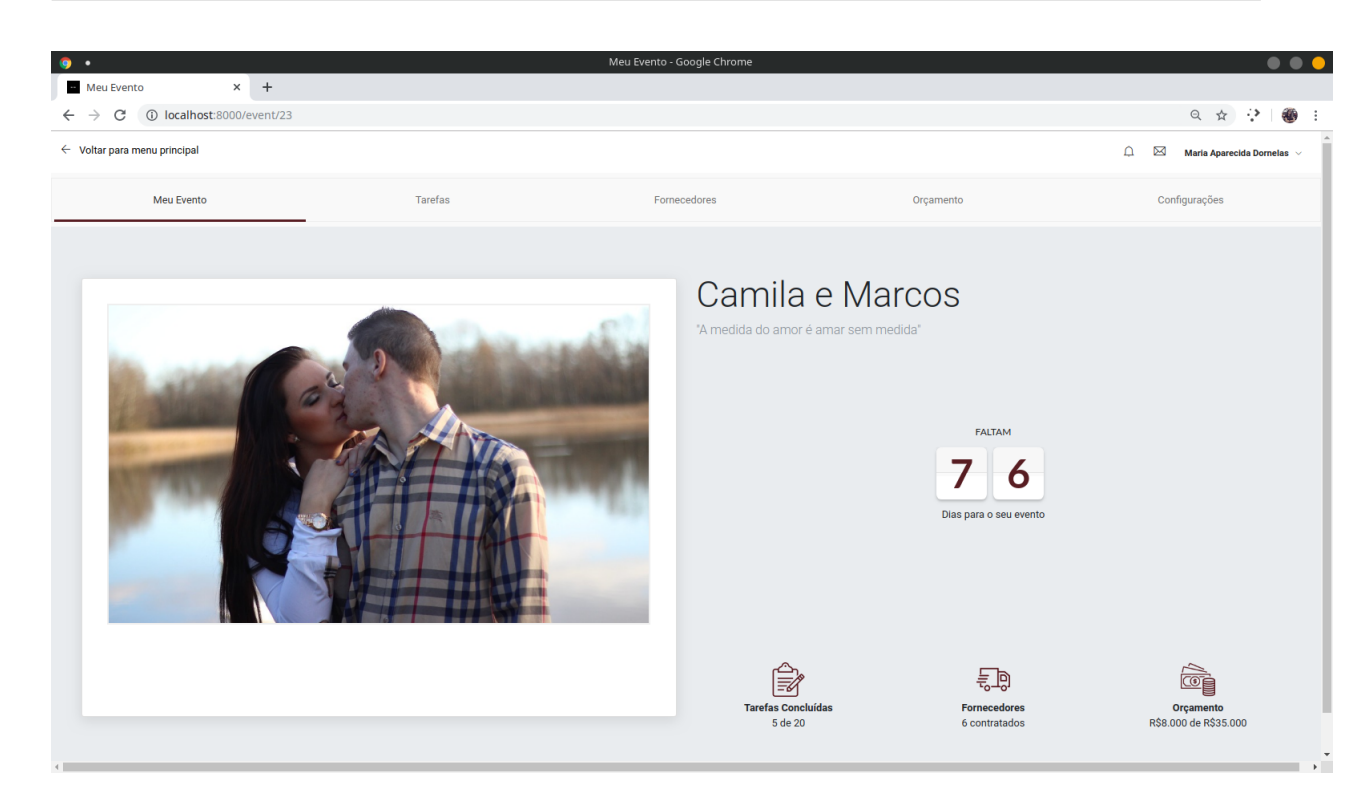

Figura 12 – Tela inicial dos detalhes evento

<span id="page-34-1"></span>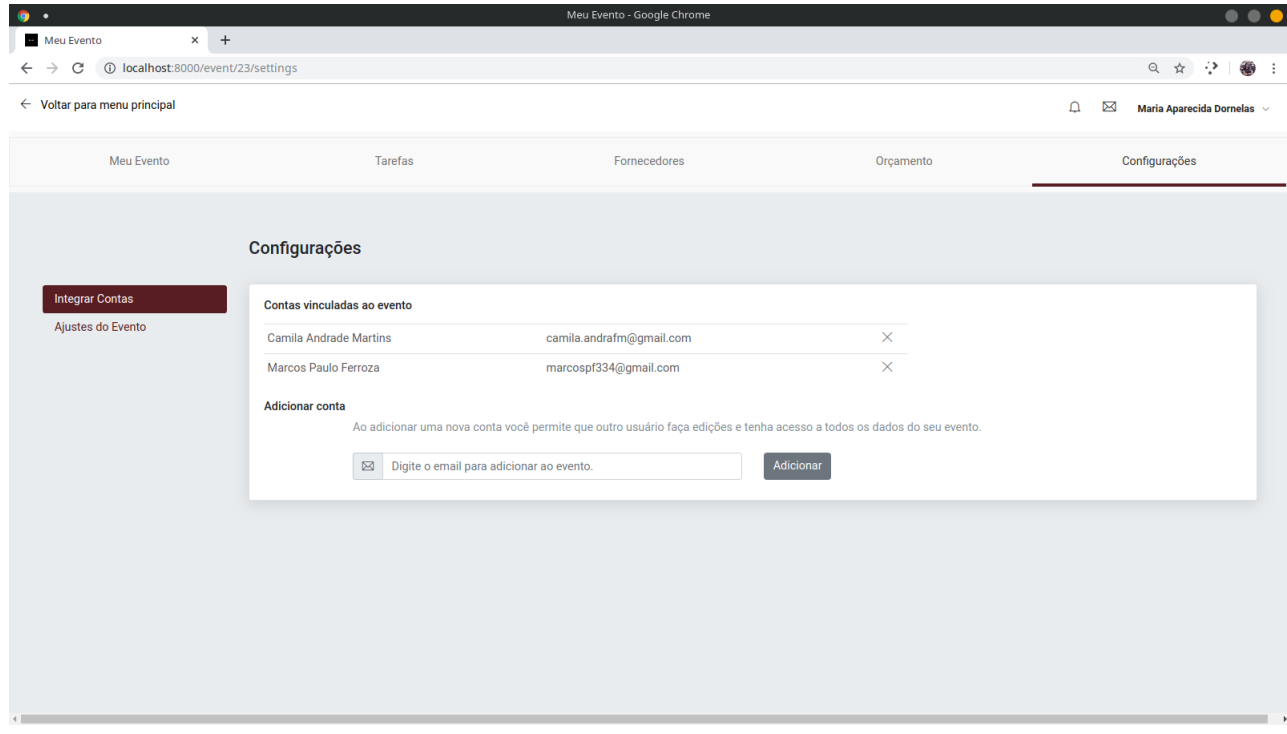

Figura 13 – Tela de configurações do evento

#### <span id="page-35-0"></span>3.5 Avaliação do Sistema

A avaliação do sistema é uma etapa fundamental para validar o projeto e todas as funcionalidades desenvolvidas. Nesta etapa ainda é possível encontrar falhas ou comportamento inesperado por parte do sistema. Esta Seção apresenta os resultados da avaliação, que são utilizados para definir a usabilidade, o nível de confiabilidade e persistência de dados no sistema, bem como a metodologia utilizada para obtê-lo.

Antes do processo de desenvolvimento, realizou-se uma entrevista com uma profissional de cerimonial para se conhecer as necessidades do negócio. Após o desenvolvimento, para validar o *software*, foi realizado um processo de avaliação com a mesma. Primeiramente, a profissional respondeu a perguntas relacionadas à realidade da sua profissão, o formulário se encontra no Apêndice [D.](#page-58-0)

A entrevistada possui 44 anos, não costuma utilizar nenhum tipo de sistema web, costuma ter de 5 a 8 eventos em andamento de maneira simultânea e se comunica com seus clientes por reuniões e redes sociais, principalmente WhatsApp<sup>[1](#page-35-1)</sup>. Quando questionada se um Sistema Web seria um diferencial para sua empresa ela respondeu *"com toda certeza"*, se mostrando muito adepta à ideia. Por fim, ela afirmou que utilizaria o sistema para complementar sua metodologia atual.

A segunda etapa do processo de avaliação foi a utilização do sistema para simular um evento, seguindo o roteiro que se encontra no Apêndice [E.](#page-59-0) Esta etapa foi fundamental para analisar o comportamento do *software* diante de necessidades reais. Após a realização de todas as tarefas contidas no roteiro pela profissional foi aplicado um questionário, que se encontra no Apêndice [F,](#page-60-0) para a avaliação. As respostas foram muito positivas, a profissional avaliou o *software* dando a nota 5 em todas as questões, exceto na questão 8, onde a pergunta era *"As opções presentes no sistema são"*, de 1 a 5 a nota dada foi 3 para satisfatórias. Na questão 9, ela respondeu *"Sugiro que sejam adicionados ao sistema as funcionalidades: lista de presentes, lista de convidados, Organização de roteiros, opção para cliente avaliar o sistema."*

Após a realização das duas etapas de avaliação mencionadas foi possível encontrar pontos de melhoria e definir trabalhos futuros para complementar o *software*. Desse modo, conclui-se que as funcionalidades do Meu Evento são satisfatórias e solucionam o problema de forma geral, porém, há pontos que podem ser melhorados, como a adição das funcionalidades citadas pela profissional no questionário.

<span id="page-35-1"></span> $Disponível$  em  $<$ https://www.whatsapp.com/ $>$ 

## <span id="page-36-0"></span>4 Conclusão

Este trabalho apresentou o desenvolvimento de uma plataforma web para gerenciamento dos eventos de um cerimonial. Inicialmente, foram apresentadas a fundamentação teórico-metodológica para o desenvolvimento, os sistemas similares e as tecnologias utilizadas. Foram descritos os principais requisitos do sistema, a sua modelagem e o desenvolvimento da aplicação. E por fim foram apresentados os resultados e testes do sistema.

Durante a definição das tecnologias houve dificuldades devido ao alto número de tecnologias existentes para desenvolvimento *web*. Inicialmente, a proposta do projeto era desenvolver uma API (*Application Programming Interface*), para que pudessem ser utilizadas outras tecnologias de *frontend* e futuramente ser desenvolvida um aplicação *mobile*, mas ao longo do processo, levando em consideração a curva de aprendizado para essas tecnologias e com a realização de novas pesquisas na área, foram definidas outras ferramentas para este projeto.

Após entrevistas com uma profissional de cerimonial para validação do projeto desenvolvido pôde-se observar que o *software* atende aos objetivos propostos. Quanto ao lado do cliente todas as funcionalidades foram implementadas e durante a validação percebeu-se que o *software* pode ser implantado por uma empresa de organização de eventos.

#### <span id="page-36-1"></span>4.1 Trabalhos Futuros

A primeira versão do Meu Evento, como proposto neste trabalho, contempla várias funcionalidades que colaboram para a organização de um evento, tanto para os profissionais de cerimonial quanto para seus clientes. Porém, durante o desenvolvimento do projeto, considerando algumas limitações e definições do escopo do trabalho, algumas propostas e continuidade foram identificadas, assim elas poderiam complementar o *Software*, levando-o a uma versão mais completa. São elas: 1 - Recuperação de senha para os usuários que esquecerem poderem alterar; 2 - Criar a funcionalidade para os usuários conseguirem acessar o sistema com uma conta do Google; 3 - Criar a funcionalidade "lista de convidados"para o evento, que permitirá aos usuários terem o controle de todos os seus convidados confirmados; 4 - Criar níveis de acesso para as contas integradas ao evento, sendo eles: apenas leitura ou permissão para edição; 5 - Integrar as tarefas com a agenda do Google para que os usuários possam ser notificados

## Referências

<span id="page-37-7"></span><span id="page-37-0"></span>ARTIA. *Gestão de Projetos. O que é e TUDO sobre como gerenciar projetos*. 2019. Disponível em: [<https://artia.com/blog/gestao-de-projetos-o-que-e-para-que-serve/>.](https://artia.com/blog/gestao-de-projetos-o-que-e-para-que-serve/) Acesso em: 02 de dezembro de 2019. Citado na página [19.](#page-19-3)

<span id="page-37-9"></span>BENTO, E. *Desenvolvimento web com PHP e MySQL*. [S.l.]: Casa do Código, 2014. Citado na página [20.](#page-20-2)

<span id="page-37-3"></span>BETTEGA, M. L. *Eventos e Cerimonial - Simplificando as Ações*. [S.l.]: Educs, 2006. Citado na página [16.](#page-16-4)

<span id="page-37-2"></span>CESCA, C. *Organização de eventos: manual para planejamento e execução*. [S.l.]: SUMMUS, 2008. Citado na página [16.](#page-16-4)

<span id="page-37-4"></span>D'ARCANCHY, L. *Cerimonial público e privado*. [S.l.]: Editora do Autor, 1998. Citado na página [16.](#page-16-4)

<span id="page-37-11"></span>ENGINES, D. *DB-Engines Ranking - popularity ranking of database management systems*. 2019. Disponível em: [<https://db-engines.com/en/ranking>.](https://db-engines.com/en/ranking) Acesso em: 27 de março de 2019. Citado na página [20.](#page-20-2)

<span id="page-37-8"></span>FOUNDATION, A. S. *Apache - The Number One HTTP Server On The Internet*. 2019. Disponível em: [<https://httpd.apache.org>.](https://httpd.apache.org) Acesso em: 27 de março de 2019. Citado na página [20.](#page-20-2)

<span id="page-37-12"></span>GAMMA, E. *Padrões de Projetos: Soluções Reutilizáveis*. [S.l.]: Bookman, 2006. Citado na página [21.](#page-21-2)

<span id="page-37-5"></span>MARCORATTI, J. C. *O processo de Software*. 2014. Disponível em: [<http:](http://www.macoratti.net/proc_sw1.htm ) [//www.macoratti.net/proc\\_sw1.htm>.](http://www.macoratti.net/proc_sw1.htm ) Acesso em: 20 de maio de 2019. Citado na página [19.](#page-19-3)

<span id="page-37-14"></span>MARTINS, A. C. C. *Projeto de Interfaces Gráficas para Web*. 113 p. Dissertação (Mestrado) — Universidade Federal de Juiz de Fora, Juiz de Fora, 2007. Citado na página [30.](#page-30-1)

<span id="page-37-1"></span>MEIRELLES, G. *Tudo sobre eventos*. [S.l.]: STS Publicações e Serviços, 1999. Citado na página [16.](#page-16-4)

<span id="page-37-10"></span>NIEDERAUER, J. *Desenvolvendo Websites com PHP*. [S.l.]: Novatec, 2011. Citado na página [20.](#page-20-2)

<span id="page-37-13"></span>OTWELL, T. *The PHP Framework for Web Artisans*. 2019. Disponível em: [<http://laravel.com>.](http://laravel.com) Acesso em: 21 de maio de 2019. Citado na página [21.](#page-21-2)

<span id="page-37-6"></span>PEREIRA, I. M. *Desenvolvendo software inovador em universidades públicas: adaptando processos ágeis para a realidade de laboratórios de pesquisa e desenvolvimento*. 79 p. Dissertação (Mestrado) — Universidade Federal de Ouro Preto, Ouro Preto, 2014. Citado na página [19.](#page-19-3)

<span id="page-38-0"></span>SERVEDO. *A importância de versionar um projeto*. 2015. Disponível em: [<https://serverdo.in/importancia-de-versionar-um-projeto/>.](https://serverdo.in/importancia-de-versionar-um-projeto/) Acesso em: 02 de novembro de 2019. Citado na página [22.](#page-22-4)

<span id="page-38-1"></span>TORVALDS, L. *Git - Noções Básicas*. 2005. Disponível em: [<https://git-scm.com/book/](https://git-scm.com/book/pt-br/v1/Primeiros-passos-No�~oes-B�sicas-de-Git) [pt-br/v1/Primeiros-passos-Noç~oes-Básicas-de-Git>.](https://git-scm.com/book/pt-br/v1/Primeiros-passos-No�~oes-B�sicas-de-Git) Acesso em: 02 de novembro de 2019. Citado na página [22.](#page-22-4)

## <span id="page-39-0"></span>Apêndices

## <span id="page-40-2"></span>APÊNDICE A – Telas do Sistema

<span id="page-40-0"></span>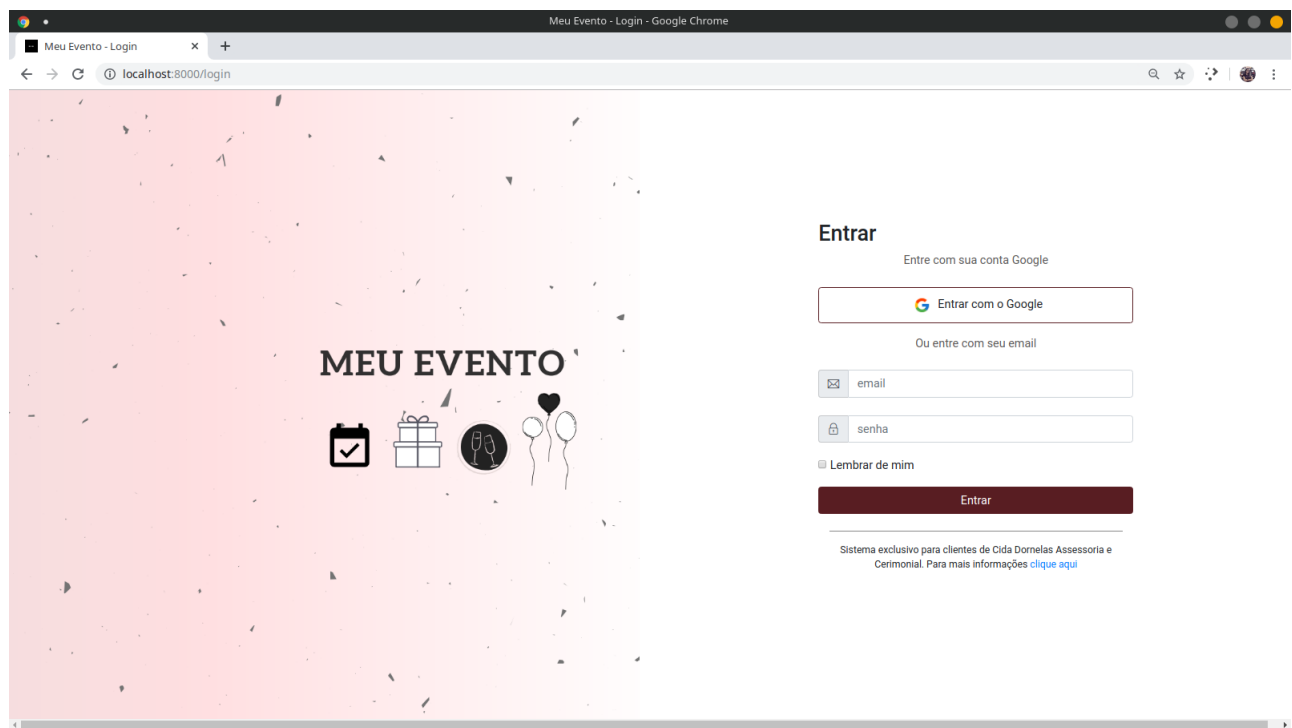

Figura 14 – Tela de *Login*

<span id="page-40-1"></span>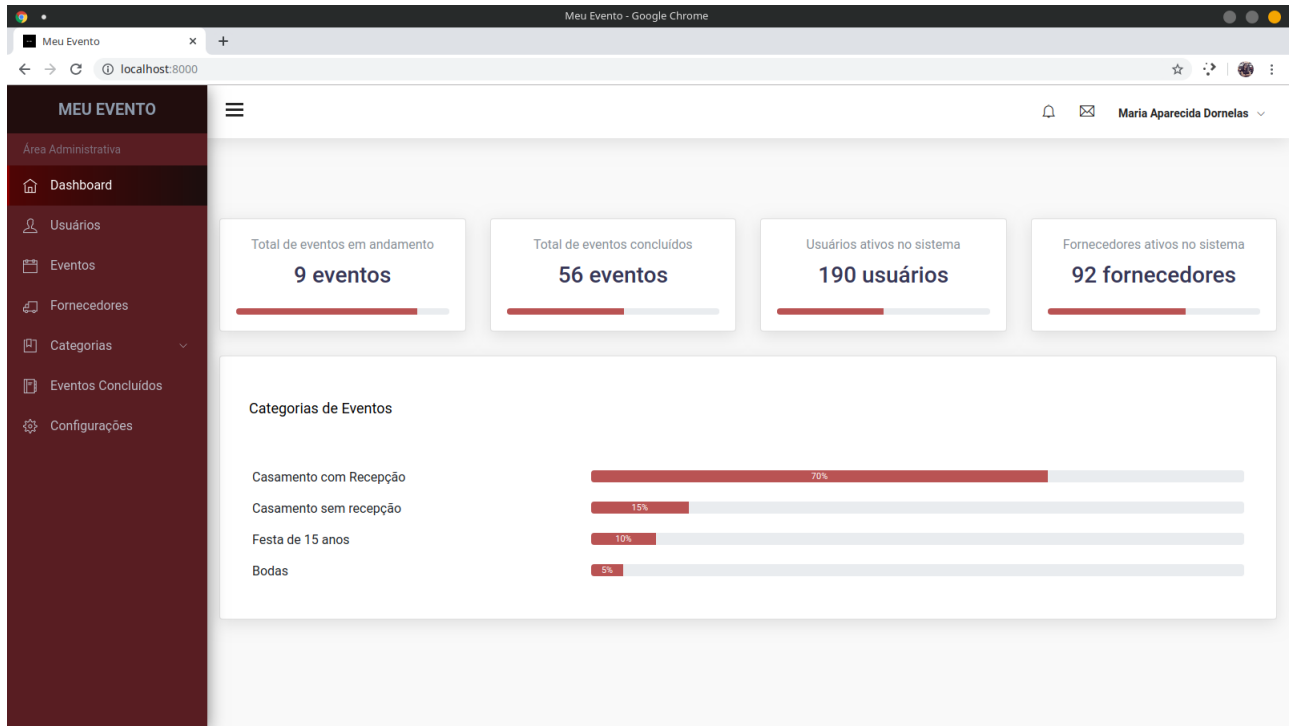

Figura 15 – *Dashboard*

<span id="page-41-0"></span>

| $\bullet$<br>Meu Evento<br>$\sim$                                     | $\times$ +                    | Meu Evento - Google Chrome   |                 |                            |                                                  | $\bullet\bullet\bullet$              |
|-----------------------------------------------------------------------|-------------------------------|------------------------------|-----------------|----------------------------|--------------------------------------------------|--------------------------------------|
| 1 localhost:8000/user<br>C                                            |                               |                              |                 |                            | ☆ ⇒                                              | $\mathbf{u}$<br>$\ddot{\phantom{1}}$ |
| <b>MEU EVENTO</b>                                                     | Ξ                             |                              |                 | $\Delta$<br>Ŋ              | Maria Aparecida Dornelas $\sim$                  |                                      |
| Área Administrativa<br>Dashboard<br>⋒                                 | <b>Usuários</b>               |                              |                 |                            | Dashboard / Usuários                             |                                      |
| $\mathcal{L}$<br><b>Usuários</b>                                      |                               |                              |                 |                            |                                                  |                                      |
| 門 Eventos                                                             | Pesquisar                     | Cadastrar Usuário            |                 |                            |                                                  |                                      |
| e Fornecedores                                                        | 11<br><b>Nome</b>             | Email                        | <b>Celular</b>  | <b>Administrador</b>       | 11<br><b>Status</b>                              | 11                                   |
| 凹<br>Categorias<br>$\checkmark$<br>Eventos Concluídos<br>$\mathbb{F}$ | <b>Camila Andrade Martins</b> | camila.andrafm@gmail.com     | $(31)8454-3453$ | Não                        | Ativo                                            | $\circledcirc$                       |
| <b>卷 Configurações</b>                                                | <b>Fabiany Lima</b>           | fabiany.limade@gmail.com     | (31)982273011   | Não                        | Ativo                                            | $\circledcirc$                       |
|                                                                       | Larissa Dornelas              | larissa.e.dornelas@gmail.com | 31993354284     | Não                        | Ativo                                            | $^{\circ}$                           |
|                                                                       | Marcos Paulo Ferroza          | marcospf334@gmail.com        | 31993354232     | Não                        | Ativo                                            | $\circledcirc$                       |
|                                                                       | Maria Aparecida Dornelas      | cidadornelas@gmail.com       | (31) 988767174  | Sim                        | Ativo                                            | $\circledcirc$                       |
|                                                                       | Mostrando página 1 de 5       |                              |                 | Anterior<br>$\overline{2}$ | 5 <sub>5</sub><br>$\mathbf{3}$<br>$\overline{4}$ | Próxima                              |

Figura 16 – Tela de Usuários

<span id="page-41-1"></span>

| $\bullet$<br>Meu Evento<br>$\sim$ | $\times$ +                    |                            | Meu Evento - Google Chrome |                    |                       |               |                      |                                                | .                    |
|-----------------------------------|-------------------------------|----------------------------|----------------------------|--------------------|-----------------------|---------------|----------------------|------------------------------------------------|----------------------|
| 1 localhost:8000/user<br>C        |                               |                            |                            |                    |                       |               |                      | Q ☆ :>                                         | $\frac{1}{2}$<br>- : |
| <b>MEU EVENTO</b>                 | $\equiv$                      | Cadastrar Usuário          |                            |                    |                       | $\times$      | $\Box$               | $\boxtimes$<br>Maria Aparecida Dornelas $\sim$ |                      |
| Área Administrativa               |                               | Nome Completo              |                            | Sexo               |                       |               |                      |                                                |                      |
| nashboard                         | <b>Usuários</b>               |                            |                            | $\mathbf{v}$       |                       |               | Dashboard / Usuários |                                                |                      |
| A Usuários                        |                               |                            | Nome Completo<br>Outros    |                    |                       |               |                      |                                                |                      |
|                                   | Pesquisar                     | CPF<br>Telefone            |                            |                    |                       |               |                      |                                                |                      |
| emtos                             |                               | CPF                        | Telefone                   |                    |                       |               |                      |                                                |                      |
| ell Fornecedores                  | <b>Nome</b>                   | Celular                    | Email                      |                    | Administrador         | <b>Status</b> |                      |                                                |                      |
| 凹 Categorias                      |                               | Celular                    |                            | Email              |                       |               |                      |                                                |                      |
| FI Eventos Concluídos             | <b>Camila Andrade Martins</b> | Cep                        | Cidade                     |                    | Estado                |               | Não                  | Ativo                                          | $\circledcirc$       |
|                                   | Fabiany Lima                  | CEP                        | Cidade                     |                    | Estado                |               | Não                  | Ativo                                          | $\circledcirc$       |
| <b>卷</b> Configurações            | Larissa Dornelas              | Bairro                     | Rua                        |                    | Complemento           |               | Não                  | Ativo                                          | $\circledcirc$       |
|                                   |                               | Bairro                     | Rua                        | Complemento        |                       |               |                      |                                                |                      |
|                                   | Marcos Paulo Ferroza          | Número                     |                            | Data de Nascimento |                       |               | Não                  | Ativo                                          | $\circledcirc$       |
|                                   | Maria Aparecida Dornelas      | Número da casa/apartamento |                            | dd/mm/aaaa         |                       |               | Sim                  | Ativo                                          | $\circ$              |
|                                   |                               | Instagram                  |                            | Facebook           |                       |               |                      |                                                |                      |
|                                   | Marlon Almeida                | Instagram                  |                            | Facebook           |                       |               | Não                  | Ativo                                          | $\circledcirc$       |
|                                   | Rafael Mustache               |                            |                            |                    |                       |               | Não                  | Ativo                                          | $\circledcirc$       |
|                                   |                               | Ativo                      |                            |                    |                       |               |                      |                                                |                      |
|                                   | Mostrando página 1 de 1       | Administrador              |                            |                    |                       |               |                      | Anterior                                       | Próxima              |
|                                   |                               |                            |                            |                    |                       |               |                      |                                                |                      |
|                                   |                               |                            |                            |                    |                       |               |                      |                                                |                      |
|                                   |                               |                            |                            |                    | Cadastrar<br>Cancelar |               |                      |                                                |                      |

Figura 17 – Modal para a criação de usuários

<span id="page-42-0"></span>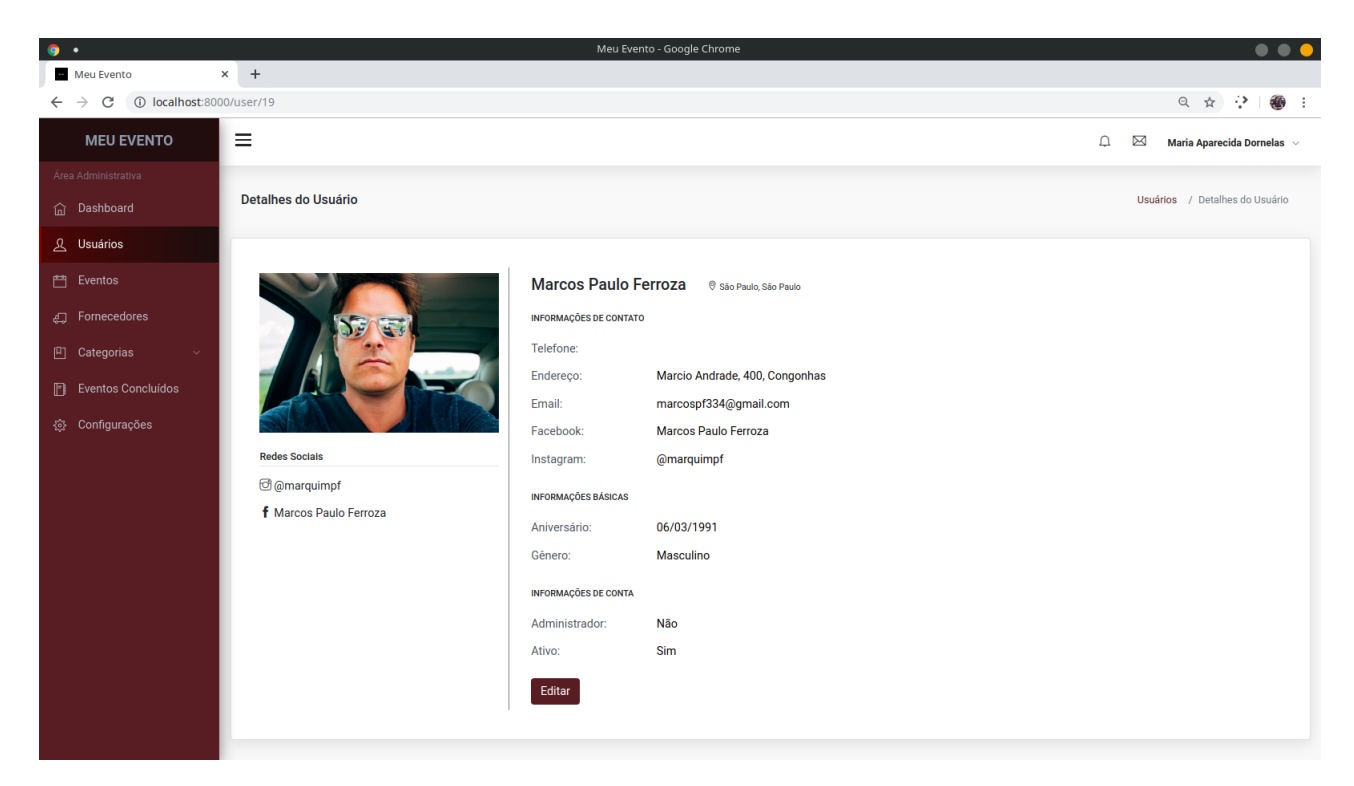

Figura 18 – Tela de Detalhes do Usuário

<span id="page-42-1"></span>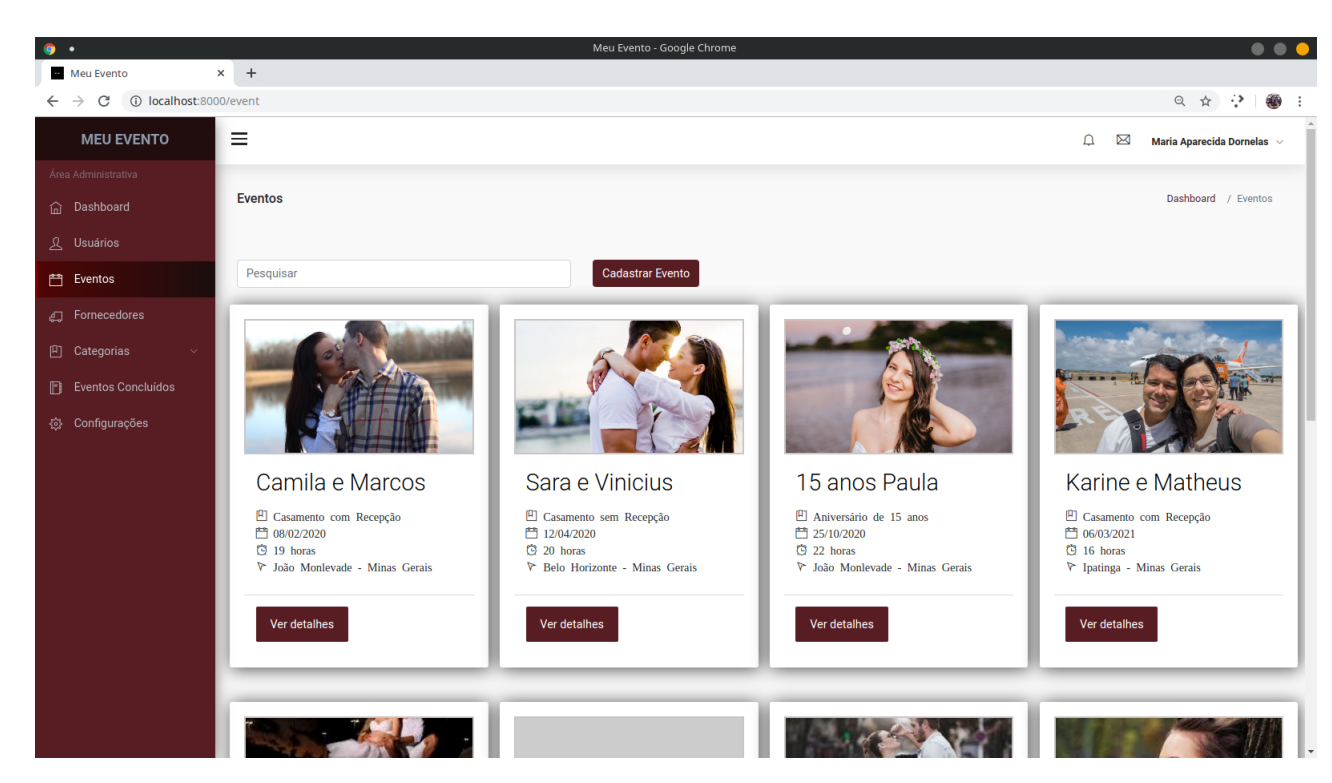

Figura 19 – Tela de Eventos

<span id="page-43-0"></span>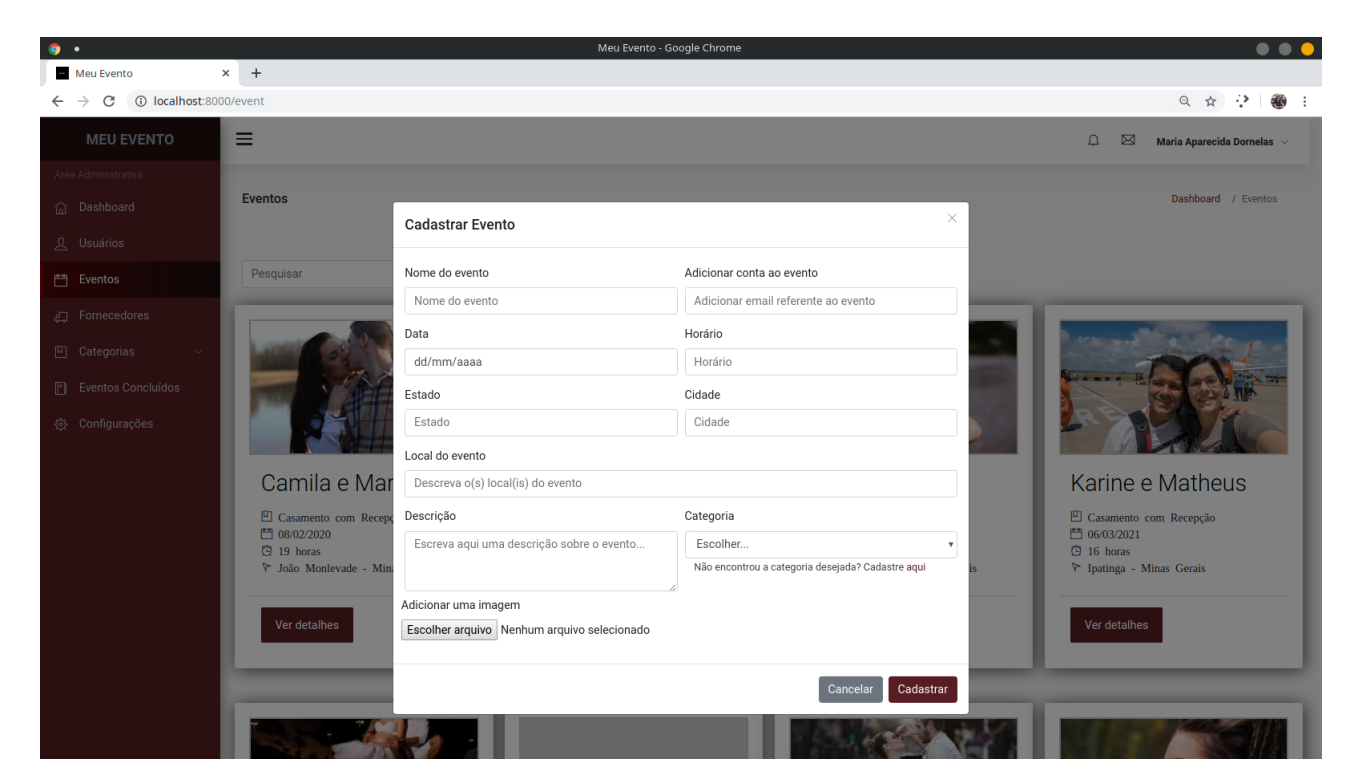

Figura 20 – Modal para a criação de Eventos

<span id="page-43-1"></span>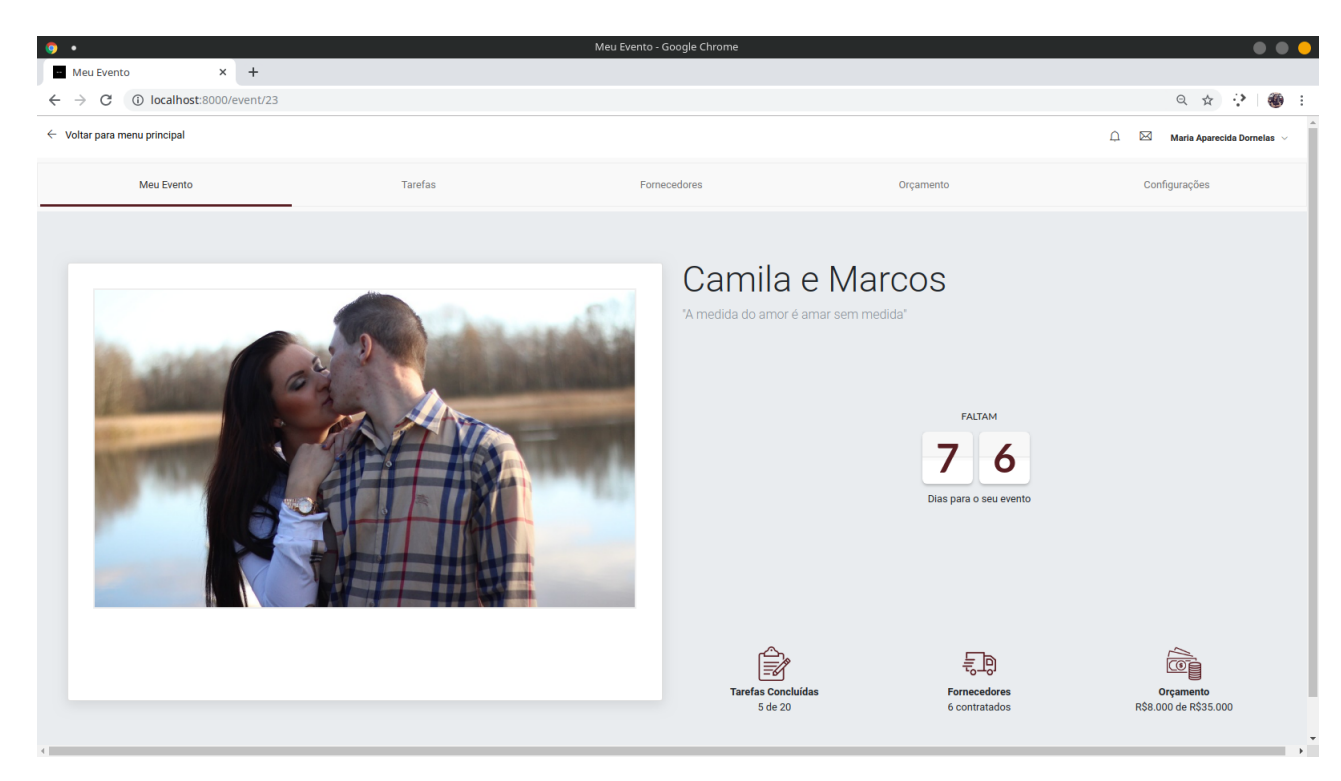

Figura 21 – Tela inicial dos detalhes do evento

<span id="page-44-0"></span>

| 1 localhost:8000/event/23/task<br>C       |                         |              |                               |            |               | Q ☆<br>⇒                        |
|-------------------------------------------|-------------------------|--------------|-------------------------------|------------|---------------|---------------------------------|
| $\leftarrow$ Voltar para menu principal   |                         |              |                               | Δ          | X             | Maria Aparecida Dornelas $\sim$ |
| Meu Evento                                | <b>Tarefas</b>          | Fornecedores | Orçamento                     |            | Configurações |                                 |
| <b>Tarefas</b><br><b>Todas as Tarefas</b> | + Adicionar Tarefa      |              |                               |            |               |                                 |
| Nome                                      | Categoria               | Prazo        | Atribuido à                   | Prioridade | <b>Status</b> |                                 |
| Pagar primeira parcela ao DJ              | <b>DJ</b>               | 01/02/2020   | Marcos Paulo Ferroza          | Alta       | Pendente      | ◎ 而                             |
| <b>Confirmar Músicos</b>                  | Música para a cerimonia | 02/02/2020   | <b>Camila Andrade Martins</b> | Média      | Pendente      | $\circ$ 0                       |
| Confirmar Video                           | Fotografia              | 02/02/2020   | <b>Camila Andrade Martins</b> | Média      | Pendente      | $⑤$ iii                         |
| Solicitar reembolso ao antigo buffet      | <b>Buffet</b>           | 02/02/2020   | Marcos Paulo Ferroza          | Média      | Pendente      | ◎ 而                             |
| <b>Confirmar Banda</b>                    | Música para a festa     | 02/02/2020   | <b>Camila Andrade Martins</b> | Média      | Pendente      | $\circ$ 0                       |
| Realizar Degustação                       | <b>Buffet</b>           | 30/11/2019   | Marcos Paulo Ferroza          | Média      | Concluído     | $\circ$ ii                      |
| Pagar buffet                              | <b>Buffet</b>           | 02/02/2020   | <b>Marcos Paulo Ferroza</b>   | Alta       | Concluído     | ◎ 而                             |
| Escolher penteado                         | Salão de beleza         | 02/02/2020   | <b>Camila Andrade Martins</b> | Média      | Concluído     | ◎ 面                             |
| Enviar convite aos padrinhos              | Convites                | 05/02/2020   | <b>Camila Andrade Martins</b> | Média      | Concluído     | $\circ$ ii                      |
| Prova de vestido                          | Vestido de Noiva        | 02/02/2020   | <b>Camila Andrade Martins</b> | Média      | Concluído     | ◎ 而                             |

Figura 22 – Tela de tarefas do evento

<span id="page-44-1"></span>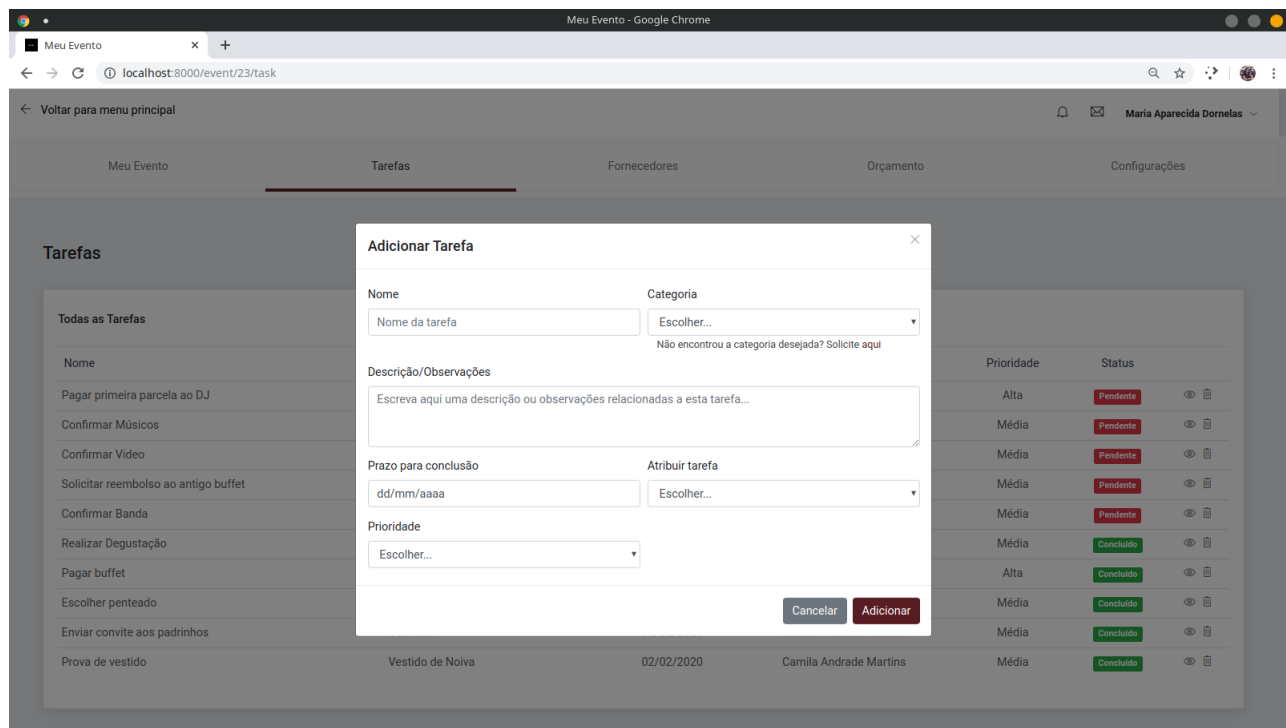

Figura 23 – Modal para criar tarefas

<span id="page-45-0"></span>

| $\bullet$ .<br>$\times$ +<br>Meu Evento      |                                | Meu Evento - Google Chrome |           |              | $\bullet\bullet\bullet$                                                                                                    |
|----------------------------------------------|--------------------------------|----------------------------|-----------|--------------|----------------------------------------------------------------------------------------------------|
|                                              |                                |                            |           |              | $\begin{picture}(160,170) \put(0,0){\line(1,0){100}} \put(150,0){\line(1,0){100}} \put(150,0){\line(1,0){100}} \put(150,0){\line(1,0){100}} \put(150,0){\line(1,0){100}} \put(150,0){\line(1,0){100}} \put(150,0){\line(1,0){100}} \put(150,0){\line(1,0){100}} \put(150,0){\line(1,0){100}} \put(150,0){\line(1,0){100}} \put(150,0){$ |
| $\leftarrow$ Voltar para menu principal      |                                |                            |           | $\mathbf{D}$ | Ŋ<br>Maria Aparecida Dornelas $\sim$                                                                                                    |
| Meu Evento                                   | Tarefas                        | Fornecedores               | Orçamento |              | Configurações                                                                                                    |
| <b>Fornecedores</b>                          |                                |                            |           |              |                                                                                                    |
| <b>Fornecedores contratados</b><br>Categoria | + Adicionar Fornecedor<br>Nome |                            | Valor     | Pago         |                                                                                                    |
| <b>Buffet</b>                                | <b>Buffet BarTop</b>           |                            | 25000     | $\checkmark$ | $\varnothing$ ii                                                                                                    |
| Banda para festa                             | Shallom                        |                            | 8000      | $\checkmark$ | $\emptyset$                                                                                                    |
| Salão de beleza                              | Lindas e powers                |                            | 3000      | $\times$     | $\emptyset$                                                                                                    |
| Fotográfia                                   | MasterFotos                    |                            | 8000      | $\times$     | $\mathcal{O}$ ii                                                                                                    |
|                                              |                                |                            |           |              |                                                                                                    |
|                                              |                                |                            |           |              |                                                                                                    |
|                                              |                                |                            |           |              |                                                                                                    |
|                                              |                                |                            |           |              |                                                                                                    |
|                                              |                                |                            |           |              |                                                                                                    |
|                                              |                                |                            |           |              |                                                                                                    |

Figura 24 – Tela de fornecedores

<span id="page-45-1"></span>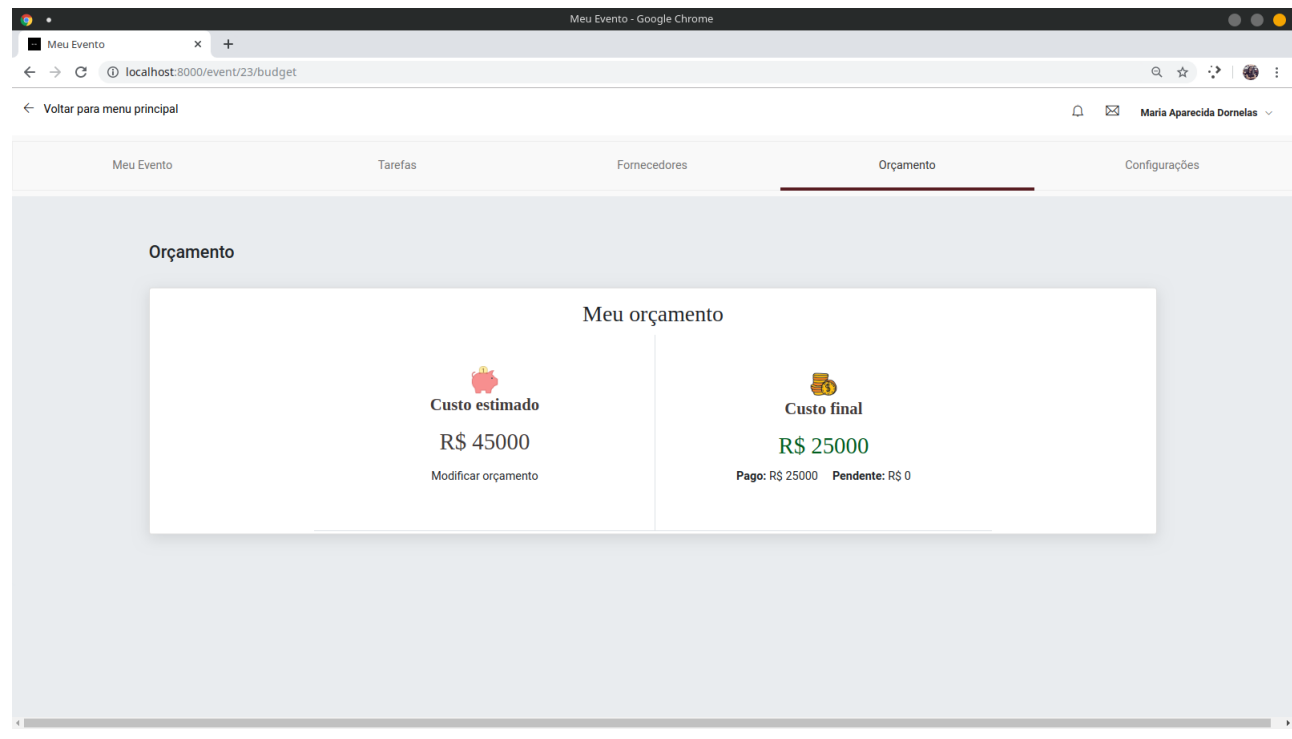

Figura 25 – Tela de orçamento

<span id="page-46-0"></span>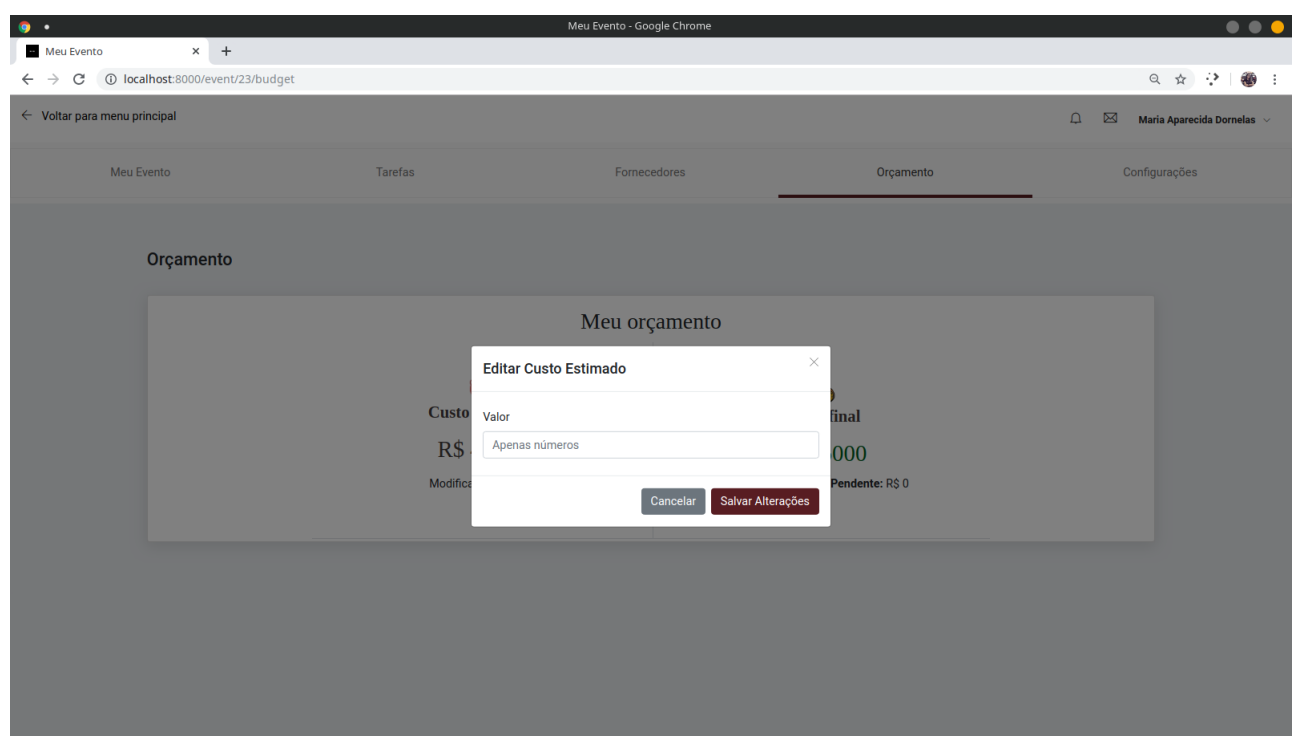

Figura 26 – Modal para editar orçamento

<span id="page-46-1"></span>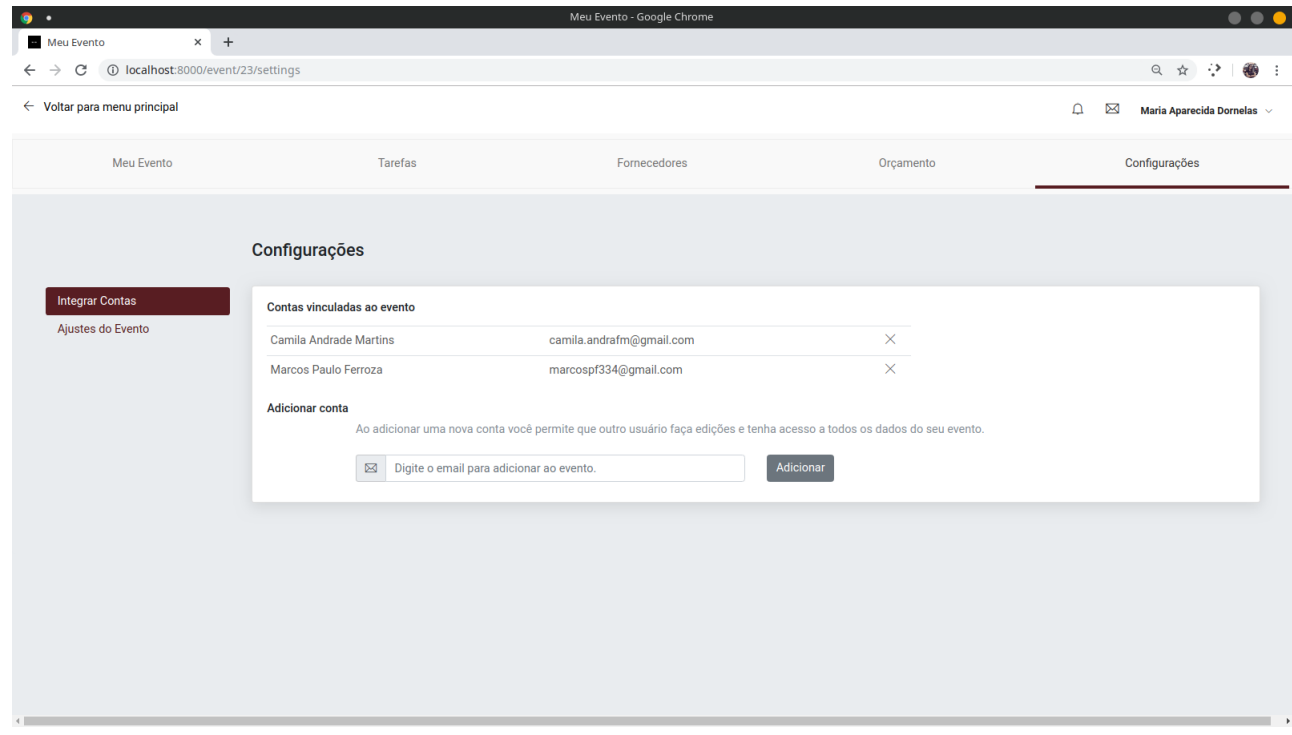

Figura 27 – Tela de configurações - parte 1

<span id="page-47-0"></span>

| ٠<br>$\times$ +<br>Meu Evento                                            |                                                   | Meu Evento - Google Chrome                                                                                                    |                                                                                 |                                                                          |                                           | $\bullet\bullet\bullet$ |
|--------------------------------------------------------------------------|---------------------------------------------------|----------------------------------------------------------------------------------------------------|---------------------------------------------------------------------------------|--------------------------------------------------------------------------|-------------------------------------------|-------------------------|
| 1 localhost:8000/event/23/settings<br>C<br>$\leftarrow$<br>$\rightarrow$ |                                                   |                                                                                                    |                                                                                 |                                                                          | ◎ ☆ ◆<br>$\mathbf{H}$                     | $\cdot$ :               |
| $\leftarrow$ Voltar para menu principal                                  |                                                   |                                                                                                    |                                                                                 |                                                                          | ≏<br>Ŋ<br>Maria Aparecida Dornelas $\sim$ |                         |
| Meu Evento                                                               | Tarefas                                           |                                                                                                    | Fornecedores                                                                    | Orçamento                                                                | Configurações                             |                         |
|                                                                          | Configurações                                     |                                                                                                    |                                                                                 |                                                                          |                                           |                         |
| <b>Integrar Contas</b><br>Ajustes do Evento                              | Descrição<br>"A medida do amor é amar sem medida" | <b>Camila e Marcos</b><br><b>INFORMAÇÕES DO EVENTO</b><br>Categoria:<br>Data:<br>Cidade/Estado:<br>Local:<br>Horário:<br>Editar | Casamento com Recepção<br>08/02/2020<br>João Monlevade/Minas Gerais<br>19 horas | Cerimônia: Igreja Nossa Senhora de Fátima   Recepção: Real Esporte Clube |                                           |                         |

Figura 28 – Tela de configurações - parte 2

<span id="page-47-1"></span>

| $\bullet$                                                                   |                                          |                   | Meu Evento - Google Chrome |                  |                                                                                                    | .                       |  |  |  |
|-----------------------------------------------------------------------------|------------------------------------------|-------------------|----------------------------|------------------|----------------------------------------------------------------------------------------------------|-------------------------|--|--|--|
| Meu Evento                                                                  | $\times$ +                               |                   |                            |                  |                                                                                                    |                         |  |  |  |
| 1 localhost:8000/provider<br>$\mathcal{C}$<br>$\leftarrow$<br>$\rightarrow$ |                                          |                   |                            |                  | $\begin{picture}(160,10) \put(0,0){\makebox(0,0){$a$}} \put(15,0){\makebox(0,0){$b$}} \put(15,0){\makebox(0,0){$b$}} \put(15,0){\makebox(0,0){$b$}} \put(15,0){\makebox(0,0){$c$}} \put(15,0){\makebox(0,0){$c$}} \put(15,0){\makebox(0,0){$c$}} \put(15,0){\makebox(0,0){$c$}} \put(15,0){\makebox(0,0){$c$}} \put(15,0){\makebox(0,0){$c$}} \put(15,0){\$ | $\frac{1}{2}$           |  |  |  |
| <b>MEU EVENTO</b>                                                           | $\rightarrow$                            |                   |                            | $\Box$           | Σ<br>Maria Aparecida Dornelas $\sim$                                                                                                    |                         |  |  |  |
| Área Administrativa                                                         | Dashboard / Fornecedores                 |                   |                            |                  |                                                                                                    |                         |  |  |  |
| <b>命</b> Dashboard                                                          | <b>Fornecedores</b>                      |                   |                            |                  |                                                                                                    |                         |  |  |  |
| <u>&amp;</u> Usuários                                                       |                                          |                   |                            |                  |                                                                                                    |                         |  |  |  |
| 巴 Eventos                                                                   | <b>Cadastrar Fornecedor</b><br>Pesquisar |                   |                            |                  |                                                                                                    |                         |  |  |  |
| e Fornecedores                                                              | $11 -$<br>Fornecedor                     | <b>Telefone</b>   | Email                      | Categoria        | $\uparrow \downarrow$<br><b>Status</b>                                                                                                    | $\uparrow \downarrow$   |  |  |  |
| <b>凹</b> Categorias<br>$\infty$                                             |                                          |                   |                            |                  |                                                                                                    |                         |  |  |  |
| El Eventos Concluídos                                                       | <b>Buffet BarTop</b>                     | $(31)3852 - 3040$ | buffet_bartop@gmail.com    | <b>Buffet</b>    | Ativo                                                                                                    | $^{\circ}$              |  |  |  |
| <b>卷 Configurações</b>                                                      | Lindas e powers                          | (21) 312 31-32 32 | lindasep@gmail.com         | Salão de beleza  | Ativo                                                                                                    | $^{\circ}$              |  |  |  |
|                                                                             | MasterFotos                              | $(21)31341-3232$  | mtf@gmail.com              | Fotográfia       | Ativo                                                                                                    | $^{\circ}$              |  |  |  |
|                                                                             | Shallom                                  | (21) 21341-3232   | bandashallom@gmail.com     | Banda para festa | Ativo                                                                                                    | $\circledcirc$          |  |  |  |
|                                                                             | Mostrando página 1 de 1                  |                   |                            |                  | Anterior                                                                                                    | $\mathbf{1}$<br>Próxima |  |  |  |
|                                                                             |                                          |                   |                            |                  |                                                                                                    |                         |  |  |  |
|                                                                             |                                          |                   |                            |                  |                                                                                                    |                         |  |  |  |
|                                                                             |                                          |                   |                            |                  |                                                                                                    |                         |  |  |  |
|                                                                             |                                          |                   |                            |                  |                                                                                                    |                         |  |  |  |
|                                                                             |                                          |                   |                            |                  |                                                                                                    |                         |  |  |  |
|                                                                             |                                          |                   |                            |                  |                                                                                                    |                         |  |  |  |
|                                                                             |                                          |                   |                            |                  |                                                                                                    |                         |  |  |  |

Figura 29 – Tela de fornecedores cadastrados no sistema

<span id="page-48-0"></span>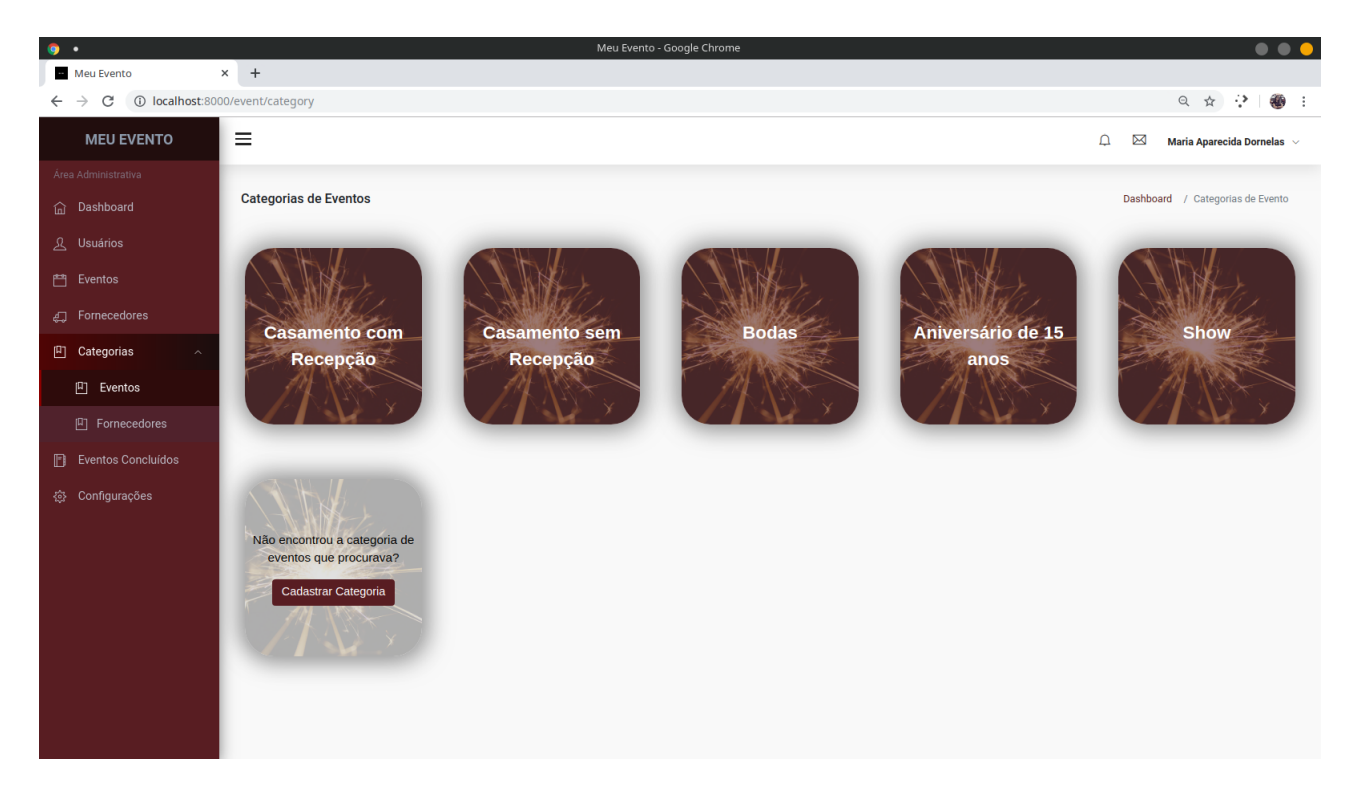

Figura 30 – Tela de categorias de evento

<span id="page-48-1"></span>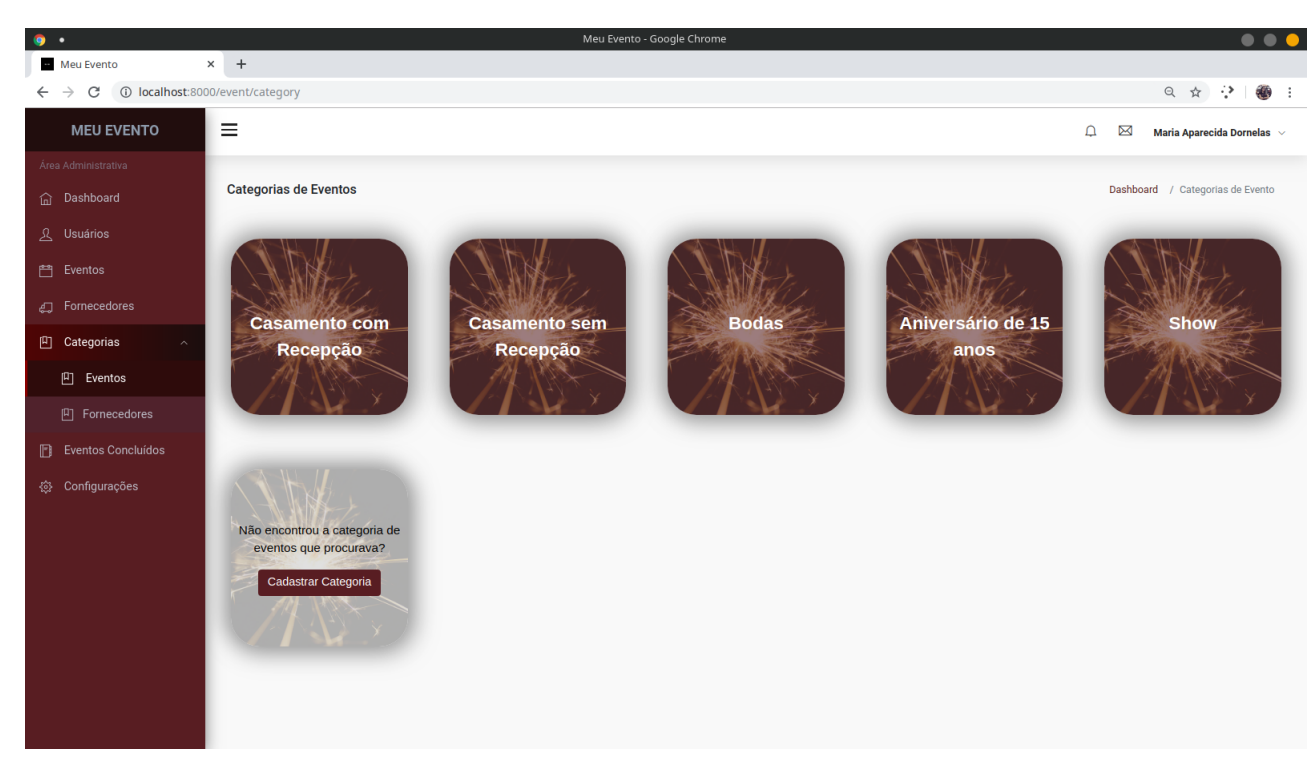

Figura 31 – Modal para editar categoria de fornecedor

<span id="page-49-0"></span>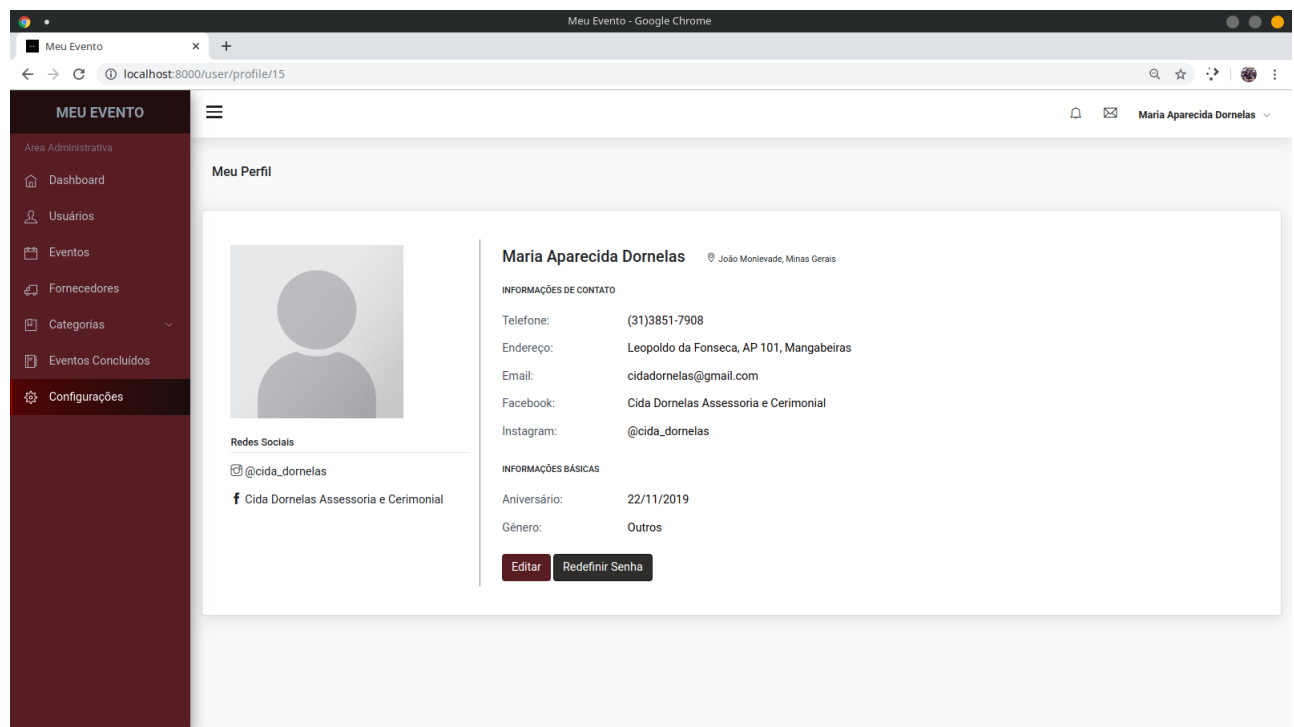

Figura 32 – Tela de Configurações de usuário

<span id="page-49-1"></span>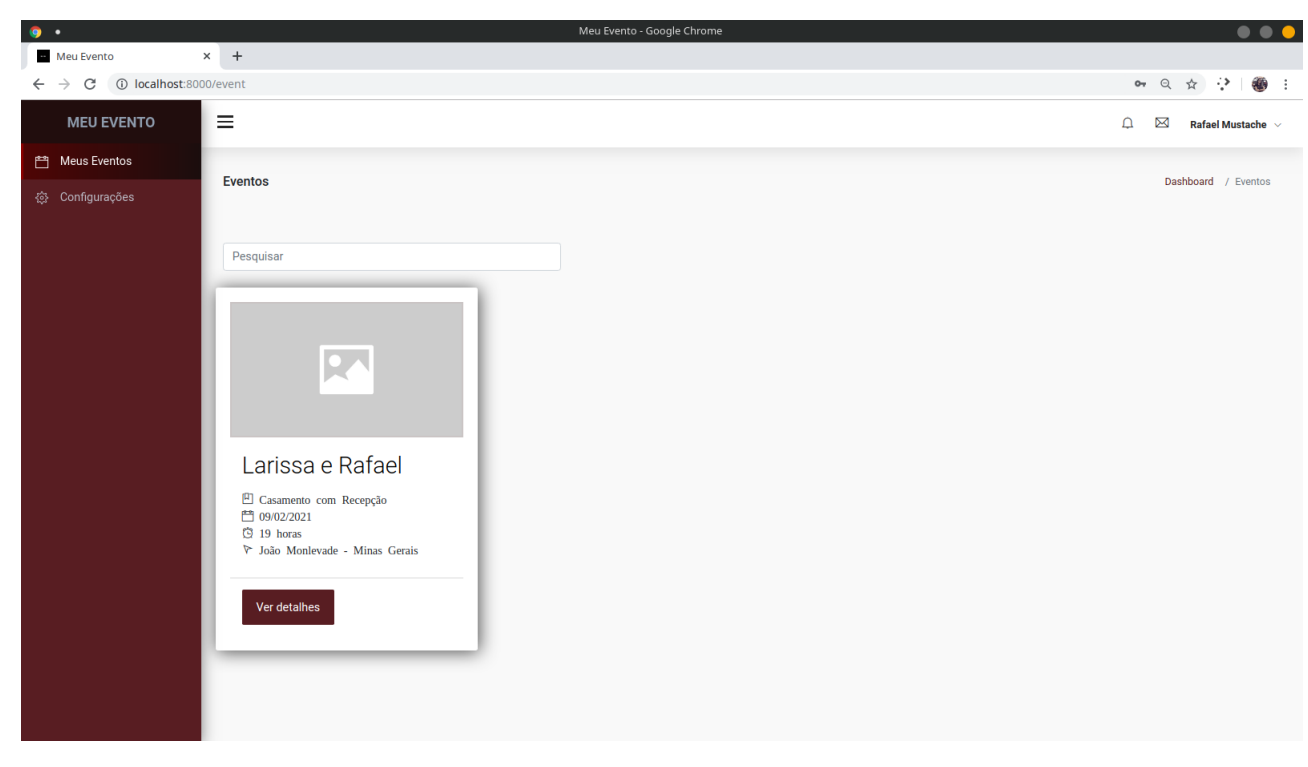

Figura 33 – Tela de um usuário não administrador

## <span id="page-50-0"></span>APÊNDICE B – Estórias de Usuário

#### <span id="page-50-1"></span>B.1 Serviço de Autenticação

COMO um usuário cadastrado no Meu Evento EU QUERO logar no sistema mediante fornecimento do "email"e "senha" PARA CONSEGUIR acesso às funcionalidades do sistema

**Cenário 1:** Usuário insere dados corretamente.

DADO QUE o usuário está na tela de login e informa os dados de forma correta, QUANDO clicar no botão "Entrar",

ENTÃO a autenticação será realizada e o usuário terá acesso às funcionalidades do sistema.

**Cenário 2:** Usuário insere dados de forma incorreta.

DADO QUE o usuário está na tela de login e informa os dados de forma incorreta, QUANDO clicar no botão "Entrar",

ENTÃO será exibido uma mensagem de erro.

#### <span id="page-50-2"></span>B.2 Cadastrar Evento

COMO cerimonialista e administrador do sistema

EU QUERO cadastrar um evento

PARA que os clientes relacionados possam acompanhar e realizar alterações.

**Cenário 1:** Administrador (cerimonialista) cadastra os dados de forma correta.

DADO QUE o administrador está na página de cadastro de evento e informa os dados de forma correta,

QUANDO clicar no botão "Cadastrar Evento",

ENTÃO os dados serão cadastrados no sistema e a seguinte mensagem será retornada "Evento cadastrado com sucesso"

**Cenário 2:** Administrador (cerimonialista) cadastra os dados de forma incorreta

DADO QUE o administrador está na página de cadastro de evento e informa algum dado de forma incorreta,

QUANDO clicar no botão "Cadastrar Evento,

ENTÃO os dados não serão cadastrados no sistema e a seguinte mensagem será retornada "Erro ao cadastrar evento. Tente novamente mais tarde"

#### <span id="page-51-0"></span>B.3 Cadastrar Cliente

COMO cerimonialista e administrador do sistema

EU QUERO cadastrar um cliente

PARA que ele possa ser integrado aos seus eventos no sistema.

**Cenário 1:** Administrador (cerimonialista) cadastra os dados de forma correta.

DADO QUE o administrador está na página de cadastro de usuário e informa os dados de forma correta,

QUANDO clicar no botão "Cadastrar Usuário",

ENTÃO os dados serão cadastrados no sistema e a seguinte mensagem será retornada "Usuário cadastrado com sucesso"

**Cenário 2:** Administrador (cerimonialista) cadastra os dados de forma incorreta

DADO QUE o administrador está na página de cadastro de usuário e informa algum dado de forma incorreta,

QUANDO clicar no botão "Cadastrar Usuário",

ENTÃO os dados não serão cadastrados no sistema e a seguinte mensagem será retornada "Erro ao cadastrar usuário. Tente novamente mais tarde."

#### <span id="page-51-1"></span>B.4 Cadastrar Fornecedor

COMO cerimonialista e administrador do sistema

EU QUERO cadastrar um fornecedor

PARA que ele possa adicionado como contratado nos eventos determinados.

COMO cliente e usuário do sistema

EU QUERO adicionar um fornecedor reviamente cadastrado no meu evento PARA que os detalhes da contratação sejam acompanhados.

**Cenário 1:** Administrador (cerimonialista) cadastra os dados de forma correta.

DADO QUE o administrador está na página de cadastro de fornecedor e informa os dados de forma correta,

QUANDO clicar no botão "Cadastrar Fornecedor",

ENTÃO os dados serão cadastrados no sistema e a seguinte mensagem será retornada "Fornecedor cadastrado com sucesso"

**Cenário 2:** Administrador (cerimonialista) cadastra os dados de forma incorreta

DADO QUE o administrador está na página de cadastro de fornecedor e informa algum dado de forma incorreta,

QUANDO clicar no botão "Cadastrar Fornecedor",

ENTÃO os dados não serão cadastrados no sistema e a seguinte mensagem será

retornada "Erro ao cadastrar fornecedor. Tente novamente mais tarde."

#### <span id="page-52-0"></span>B.5 Cadastrar Orçamento

COMO usuário do sistema

EU QUERO cadastrar o orçamento previsto do Meu evento

PARA que eu possa ter o controle dos gastos do evento.

**Cenário 1:** Usuário cadastra os dados de forma correta.

DADO QUE o usuário está na página de cadastro de orçamento e informa os dados de forma correta,

QUANDO clicar no botão "Cadastrar Orçamento",

ENTÃO os dados serão cadastrados no sistema e a seguinte mensagem será retornada "Orçamento cadastrado com sucesso"

**Cenário 2:** Usuário cadastra os dados de forma incorreta

DADO QUE o usuário está na página de cadastro de orçamento e informa algum dado de forma incorreta,

QUANDO clicar no botão "Cadastrar Orçamento",

ENTÃO os dados não serão cadastrados no sistema e a seguinte mensagem será retornada "Erro ao cadastrar orçamento". Tente novamente mais tarde."

#### <span id="page-52-1"></span>B.6 Cadastrar Tarefa

COMO usuário do sistema

EU QUERO cadastrar uma tarefa no Meu evento

PARA que eu possa ter o controle de todas as tarefas a realizar.

**Cenário 1:** Usuário cadastra os dados de forma correta.

DADO QUE o usuário está na página de cadastro de tarefa e informa os dados de forma correta,

QUANDO clicar no botão "Cadastrar Tarefa",

ENTÃO os dados serão cadastrados no sistema e a seguinte mensagem será retornada "Tarefa cadastrada com sucesso"

**Cenário 2:** Usuário cadastra os dados de forma incorreta

DADO QUE o usuário está na página de cadastro de tarefa e informa algum dado de forma incorreta,

QUANDO clicar no botão "Cadastrar Tarefa",

ENTÃO os dados não serão cadastrados no sistema e a seguinte mensagem será

retornada "Erro ao cadastrar tarefa". Tente novamente mais tarde."

#### <span id="page-53-0"></span>B.7 Vincular contas ao evento

COMO usuário do sistema

EU QUERO vincular uma conta ao Meu evento

PARA que ela possa acompanhar e realizar alterações se necessário.

**Cenário 1:** Usuário digita conta existente.

DADO QUE o usuário está na página de vincular contas e informa uma conta existente,

QUANDO clicar no botão "Adicionar conta",

ENTÃO a conta será vinculada ao evento e a seguinte mensagem será retornada "conta adicionada com sucesso"

**Cenário 2:** Usuário cadastra os dados de forma incorreta

DADO QUE o usuário está na página de vincular contas e informa uma conta inexistente,

QUANDO clicar no botão "Adicionar conta",

ENTÃO a conta será vinculada ao evento e a seguinte mensagem será retornada "Conta não existe"

#### <span id="page-53-1"></span>B.8 Cadastrar categorias de evento

COMO cerimonialista e administrador do sistema

EU QUERO cadastrar uma categoria de evento

PARA que ela possa caracterizar um evento.

**Cenário 1:** Usuário cadastra os dados de forma correta.

DADO QUE o usuário está na página de cadastro de categoria de evento e informa os dados de forma correta,

QUANDO clicar no botão "Cadastrar Categoria",

ENTÃO os dados serão cadastrados no sistema e a seguinte mensagem será retornada "Categoria cadastrada com sucesso"

**Cenário 2:** Usuário cadastra os dados de forma incorreta

DADO QUE o usuário está na página de cadastro de categoria de evento e informa os dados de forma correta,

QUANDO clicar no botão "Cadastrar Categoria",

ENTÃO os dados serão cadastrados no sistema e a seguinte mensagem será retornada

"Erro ao cadastrar categoria. Tente novamente mais tarde."

#### <span id="page-54-0"></span>B.9 Cadastrar categorias de fornecedor

COMO cerimonialista e administrador do sistema EU QUERO cadastrar uma categoria de fornecedor PARA que ela possa definir a área de um fornecedor.

**Cenário 1:** Usuário cadastra os dados de forma correta.

DADO QUE o usuário está na página de cadastro de categoria de fornecedor e informa os dados de forma correta,

QUANDO clicar no botão "Cadastrar Categoria",

ENTÃO os dados serão cadastrados no sistema e a seguinte mensagem será retornada "Categoria cadastrada com sucesso"

**Cenário 2:** Usuário cadastra os dados de forma incorreta

DADO QUE o usuário está na página de cadastro de categoria de fornecedor e informa os dados de forma correta,

QUANDO clicar no botão "Cadastrar Categoria",

ENTÃO os dados serão cadastrados no sistema e a seguinte mensagem será retornada "Erro ao cadastrar categoria. Tente novamente mais tarde."

#### <span id="page-54-1"></span>B.10 Visualizar e atualizar todos os eventos

COMO cerimonialista e administrador do sistema EU QUERO ter acesso total aos eventos PARA que possa auxiliar os clientes e atualizar informações.

#### <span id="page-54-2"></span>B.11 Acompanhar andamento do evento

COMO usuário do sistema EU QUERO acompanhar o andamento do meu evento PARA que eu possa ter clareza dos acontecimentos.

# <span id="page-55-4"></span>APÊNDICE C – Dicionário de Dados

<span id="page-55-0"></span>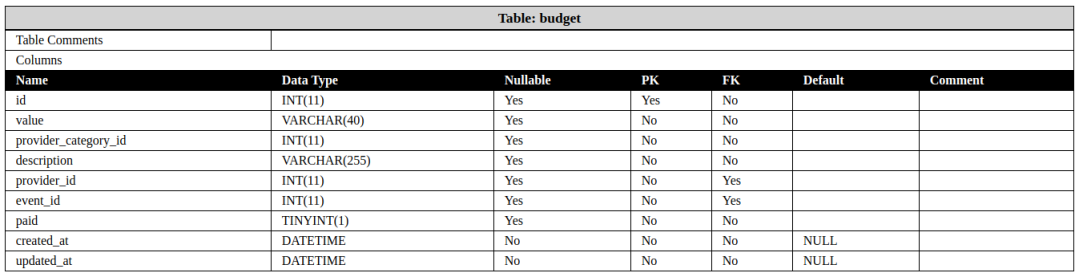

Figura 34 – Tabela *budget*

<span id="page-55-1"></span>

| Table: event_has_user |           |                 |     |     |                |                |  |
|-----------------------|-----------|-----------------|-----|-----|----------------|----------------|--|
| <b>Table Comments</b> |           |                 |     |     |                |                |  |
| Columns               |           |                 |     |     |                |                |  |
| Name                  | Data Type | <b>Nullable</b> | PК  | FК  | <b>Default</b> | <b>Comment</b> |  |
| event_id              | INT(11)   | Yes             | Yes | Yes |                |                |  |
| user_id               | INT(11)   | Yes             | Yes | Yes |                |                |  |

Figura 35 – Tabela *eventHasUser*

<span id="page-55-2"></span>

|                       |                  | <b>Table: event</b> |           |                |                |                |
|-----------------------|------------------|---------------------|-----------|----------------|----------------|----------------|
| <b>Table Comments</b> |                  |                     |           |                |                |                |
| Columns               |                  |                     |           |                |                |                |
| <b>Name</b>           | <b>Data Type</b> | <b>Nullable</b>     | PК        | FK             | <b>Default</b> | <b>Comment</b> |
| id                    | INT(11)          | Yes                 | Yes       | <b>No</b>      |                |                |
| name                  | VARCHAR(60)      | Yes                 | No        | <b>No</b>      | 'Meu Evento'   |                |
| date                  | <b>DATETIME</b>  | Yes                 | No        | <b>No</b>      |                |                |
| description           | VARCHAR(255)     | Yes                 | No        | <b>No</b>      |                |                |
| maxPrice              | DECIMAL(10,0)    | <b>No</b>           | No        | <b>No</b>      | <b>NULL</b>    |                |
| currentPrice          | DECIMAL(10,0)    | <b>No</b>           | No        | <b>No</b>      | <b>NULL</b>    |                |
| created_at            | <b>DATETIME</b>  | Yes                 | <b>No</b> | <b>No</b>      |                |                |
| updated_at            | <b>DATETIME</b>  | <b>Yes</b>          | No        | No             |                |                |
| completed             | TINYINT(1)       | Yes                 | <b>No</b> | <b>No</b>      |                |                |
| eventCategory_id      | INT(11)          | No                  | No        | Yes            | <b>NULL</b>    |                |
| eventcol              | VARCHAR(45)      | <b>No</b>           | <b>No</b> | <b>No</b>      | <b>NULL</b>    |                |
| canceled              | VARCHAR(45)      | <b>No</b>           | <b>No</b> | <b>No</b>      | <b>NULL</b>    |                |
| hour                  | VARCHAR(11)      | <b>Yes</b>          | <b>No</b> | <b>No</b>      |                |                |
| image_url             | VARCHAR(45)      | Yes                 | <b>No</b> | N <sub>0</sub> |                |                |
| city                  | VARCHAR(45)      | Yes                 | <b>No</b> | <b>No</b>      |                |                |
| state                 | VARCHAR(45)      | Yes                 | <b>No</b> | <b>No</b>      |                |                |
| locale                | VARCHAR(100)     | <b>No</b>           | No        | No             | <b>NULL</b>    |                |

Figura 36 – Tabela *event*

<span id="page-55-3"></span>

|                       | <b>Table: eventCategory</b> |                 |           |           |                |                |  |  |  |
|-----------------------|-----------------------------|-----------------|-----------|-----------|----------------|----------------|--|--|--|
| <b>Table Comments</b> |                             |                 |           |           |                |                |  |  |  |
| Columns               |                             |                 |           |           |                |                |  |  |  |
| Name                  | <b>Data Type</b>            | <b>Nullable</b> | PК        | FК        | <b>Default</b> | <b>Comment</b> |  |  |  |
| id                    | INT(11)                     | Yes             | Yes       | <b>No</b> |                |                |  |  |  |
| name                  | VARCHAR(45)                 | Yes             | <b>No</b> | No        |                |                |  |  |  |
| updated_at            | <b>DATETIME</b>             | No              | No        | <b>No</b> | <b>NULL</b>    |                |  |  |  |
| created_at            | <b>DATETIME</b>             | <b>No</b>       | <b>No</b> | <b>No</b> | <b>NULL</b>    |                |  |  |  |
| active                | TINYINT(1)                  | <b>No</b>       | <b>No</b> | <b>No</b> | <b>NULL</b>    |                |  |  |  |

Figura 37 – Tabela *eventCategory*

<span id="page-56-0"></span>

| <b>Table: migrations</b> |                  |                 |           |           |         |                |  |
|--------------------------|------------------|-----------------|-----------|-----------|---------|----------------|--|
| <b>Table Comments</b>    |                  |                 |           |           |         |                |  |
| <b>Columns</b>           |                  |                 |           |           |         |                |  |
| Name                     | <b>Data Type</b> | <b>Nullable</b> | PК        | FК        | Default | <b>Comment</b> |  |
| id                       | INT(10)          | Yes             | Yes       | <b>No</b> |         |                |  |
| migration                | VARCHAR(255)     | Yes             | No        | <b>No</b> |         |                |  |
| batch                    | INT(11)          | Yes             | <b>No</b> | <b>No</b> |         |                |  |

Figura 38 – Tabela *migrations*

<span id="page-56-1"></span>

| Table: password_resets |                  |                 |    |    |                |                |
|------------------------|------------------|-----------------|----|----|----------------|----------------|
| <b>Table Comments</b>  |                  |                 |    |    |                |                |
| Columns                |                  |                 |    |    |                |                |
| Name                   | Data Type        | <b>Nullable</b> | PК | FК | <b>Default</b> | <b>Comment</b> |
| email                  | VARCHAR(255)     | Yes             | No | No |                |                |
| token                  | VARCHAR(255)     | Yes             | No | No |                |                |
| created_at             | <b>TIMESTAMP</b> | No              | No | No | <b>NULL</b>    |                |

Figura 39 – Tabela *passwordResets*

<span id="page-56-2"></span>

| <b>Table: providerCategory</b> |                 |                 |           |           |             |                |  |
|--------------------------------|-----------------|-----------------|-----------|-----------|-------------|----------------|--|
| <b>Table Comments</b>          |                 |                 |           |           |             |                |  |
| Columns                        |                 |                 |           |           |             |                |  |
| Name                           | Data Type       | <b>Nullable</b> | PК        | FК        | Default     | <b>Comment</b> |  |
| id                             | INT(11)         | Yes             | Yes       | No        |             |                |  |
| name                           | VARCHAR(45)     | Yes             | No        | No        |             |                |  |
| updated_at                     | <b>DATETIME</b> | <b>No</b>       | <b>No</b> | No        | <b>NULL</b> |                |  |
| created_at                     | <b>DATETIME</b> | <b>No</b>       | <b>No</b> | <b>No</b> | <b>NULL</b> |                |  |
| active                         | TINYINT(1)      | <b>No</b>       | <b>No</b> | <b>No</b> | <b>NULL</b> |                |  |

Figura 40 – Tabela *providerCategory*

<span id="page-56-3"></span>

| <b>Table: provider</b> |                  |                 |                |                |                |                |  |  |
|------------------------|------------------|-----------------|----------------|----------------|----------------|----------------|--|--|
| <b>Table Comments</b>  |                  |                 |                |                |                |                |  |  |
| <b>Columns</b>         |                  |                 |                |                |                |                |  |  |
| <b>Name</b>            | <b>Data Type</b> | <b>Nullable</b> | PК             | FК             | <b>Default</b> | <b>Comment</b> |  |  |
| id                     | INT(11)          | Yes             | Yes            | No             |                |                |  |  |
| name                   | VARCHAR(60)      | Yes             | No             | <b>No</b>      |                |                |  |  |
| phone                  | VARCHAR(45)      | Yes             | <b>No</b>      | <b>No</b>      |                |                |  |  |
| description            | VARCHAR(100)     | <b>No</b>       | <b>No</b>      | <b>No</b>      | <b>NULL</b>    |                |  |  |
| providerCategory_id    | INT(11)          | <b>No</b>       | No             | Yes            | <b>NULL</b>    |                |  |  |
| website                | VARCHAR(45)      | <b>No</b>       | <b>No</b>      | <b>No</b>      | <b>NULL</b>    |                |  |  |
| instagram_name         | VARCHAR(45)      | <b>No</b>       | <b>No</b>      | <b>No</b>      | <b>NULL</b>    |                |  |  |
| facebook name          | VARCHAR(45)      | No              | No             | No             | <b>NULL</b>    |                |  |  |
| email                  | VARCHAR(45)      | <b>No</b>       | No             | <b>No</b>      | <b>NULL</b>    |                |  |  |
| active                 | TINYINT(1)       | No              | No             | No             | <b>NULL</b>    |                |  |  |
| created_at             | <b>DATETIME</b>  | No              | No             | No             | <b>NULL</b>    |                |  |  |
| updated_at             | VARCHAR(45)      | <b>No</b>       | No             | No             | <b>NULL</b>    |                |  |  |
| city                   | VARCHAR(45)      | <b>No</b>       | No             | No             | <b>NULL</b>    |                |  |  |
| state                  | VARCHAR(45)      | N <sub>o</sub>  | N <sub>0</sub> | N <sub>0</sub> | <b>NULL</b>    |                |  |  |

Figura 41 – Tabela *provider*

<span id="page-56-4"></span>

| <b>Table: task</b>    |                  |                 |                |           |                |                |
|-----------------------|------------------|-----------------|----------------|-----------|----------------|----------------|
| <b>Table Comments</b> |                  |                 |                |           |                |                |
| Columns               |                  |                 |                |           |                |                |
| Name                  | <b>Data Type</b> | <b>Nullable</b> | PК             | FК        | <b>Default</b> | <b>Comment</b> |
| id                    | INT(11)          | Yes             | Yes            | No        |                |                |
| name                  | VARCHAR(60)      | Yes             | No             | No        |                |                |
| description           | VARCHAR(255)     | No              | <b>No</b>      | <b>No</b> | <b>NULL</b>    |                |
| date                  | <b>DATETIME</b>  | Yes             | <b>No</b>      | <b>No</b> |                |                |
| category_id           | INT(11)          | Yes             | <b>No</b>      | Yes       |                |                |
| priority              | VARCHAR(45)      | Yes             | <b>No</b>      | <b>No</b> |                |                |
| completed             | TINYINT(1)       | Yes             | <b>No</b>      | <b>No</b> |                |                |
| event_id              | INT(11)          | Yes             | N <sub>o</sub> | Yes       |                |                |
| created_at            | <b>DATETIME</b>  | No              | N <sub>0</sub> | <b>No</b> | <b>NULL</b>    |                |
| updated_at            | <b>DATETIME</b>  | <b>No</b>       | <b>No</b>      | <b>No</b> | <b>NULL</b>    |                |
| attributed            | INT(11)          | <b>No</b>       | <b>No</b>      | Yes       | <b>NULL</b>    |                |
| created_by            | INT(11)          | N <sub>0</sub>  | <b>No</b>      | Yes       | <b>NULL</b>    |                |

Figura 42 – Tabela *task*

<span id="page-57-0"></span>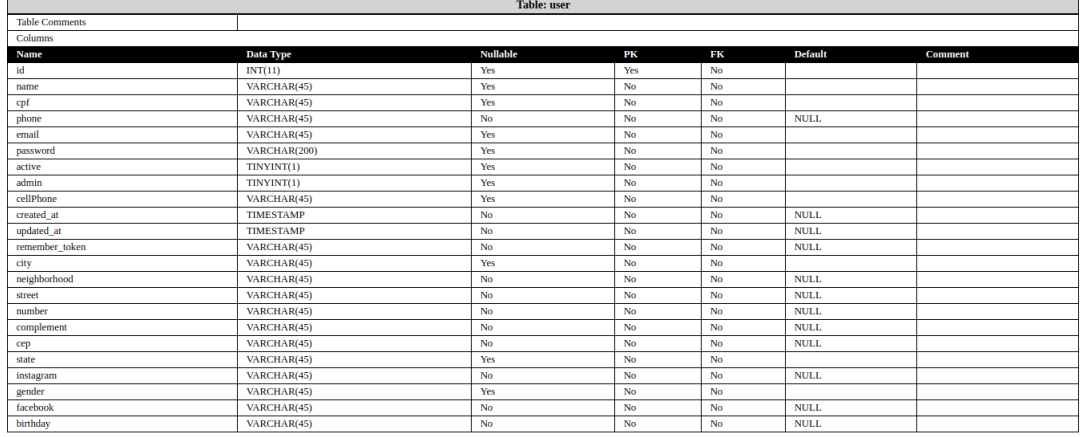

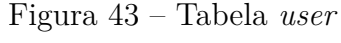

## <span id="page-58-0"></span>APÊNDICE D – Questionário pré avaliação

1. Idade:

- 2. A quanto tempo você trabalha na área?
- 3. Quantos eventos você constuma ter em andamento de maneira simultanea?
- 4. Como você se organiza atualmente para realizar os eventos?
- 5. Como funciona a comuniação entre você e seus clientes?
- 6. Você considera que um sistema Web seria um diferencial para sua empresa?  $\mathcal{S}_{\text{Sim}}$   $\mathcal{O}_{\text{Não}}$   $\mathcal{O}_{\text{Talvez}}$
- 7. Você considera que um sistema Web seria um diferencial para sua empresa?  $O_{Sim}$   $O_{NaO}$   $O_{Talvez}$
- 8. Você substituiria sua metodologia por um sistema Web que ajuda na organização de eventos? Justifique
- 9. Qual o nível de conhecimento e relacionamento com sistemas web?

O Básico O Intermediário O Avançado

# <span id="page-59-0"></span>APÊNDICE E – Roteiro para avaliação do sistema

#### **Tarefas para usuário administrador:**

- 1. Cadastrar um novo usuário
- 2. Cadastrar uma categoria de fornecedor
- 3. Cadastrar uma categoria de evento
- 4. Cadastrar um evento
- 5. Vincular uma conta ao evento criado
- 6. Adicionar um fornecedor ao evento
- 7. Adicionar uma tarefa ao evento
- 8. Editar orçamento do evento
- 9. Alterar data do evento
- 10. Marcar evento como concluído

#### **Tarefas para usuário comum:**

- 1. Editar perfil;
- 2. Cadastrar uma categoria de fornecedor
- 3. Adicionar um fornecedor ao evento
- 4. Adicionar uma tarefa ao evento
- 5. Marcar tarefa como concluída
- 6. Marcar fornecedor como pago

# <span id="page-60-0"></span>APÊNDICE F – Questionário pós avaliação

- 1. **Aparencia do software** Muito feio **1 2 3 4 5** Muito bonito
- 2. **Acessibilidade** Muito díficil **1 2 3 4 5** Muito fácil
- 3. **Organização das informações** Pouco claro **1 2 3 4 5** Muito claro
- 4. **Velocidade do sistema** Muito lento **1 2 3 4 5** Muito rápido
- 5. **As opções presentes no sistema são** Não satisfatórias **1 2 3 4 5** Satisfatórias
- 6. **Você conseguiu realizar as tarefas?** Nenhuma **1 2 3 4 5** Todas
- 7. **Recomendaria o sistema?** Com certeza não **1 2 3 4 5** Com certeza sim
- 8. **Você tem alguma sugestão? Se sim, descreva**